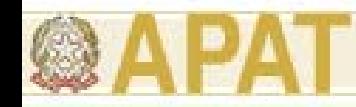

# **Costruzione del Modello concettuale del Sito (MCS): Vie di Migrazione e Trasporto dei Contaminanti**

#### **Ing. Simona Berardi**

ISPESL - DIPIA

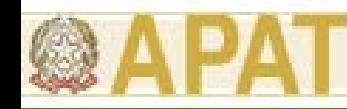

#### **Definizione del Modello Concettuale**

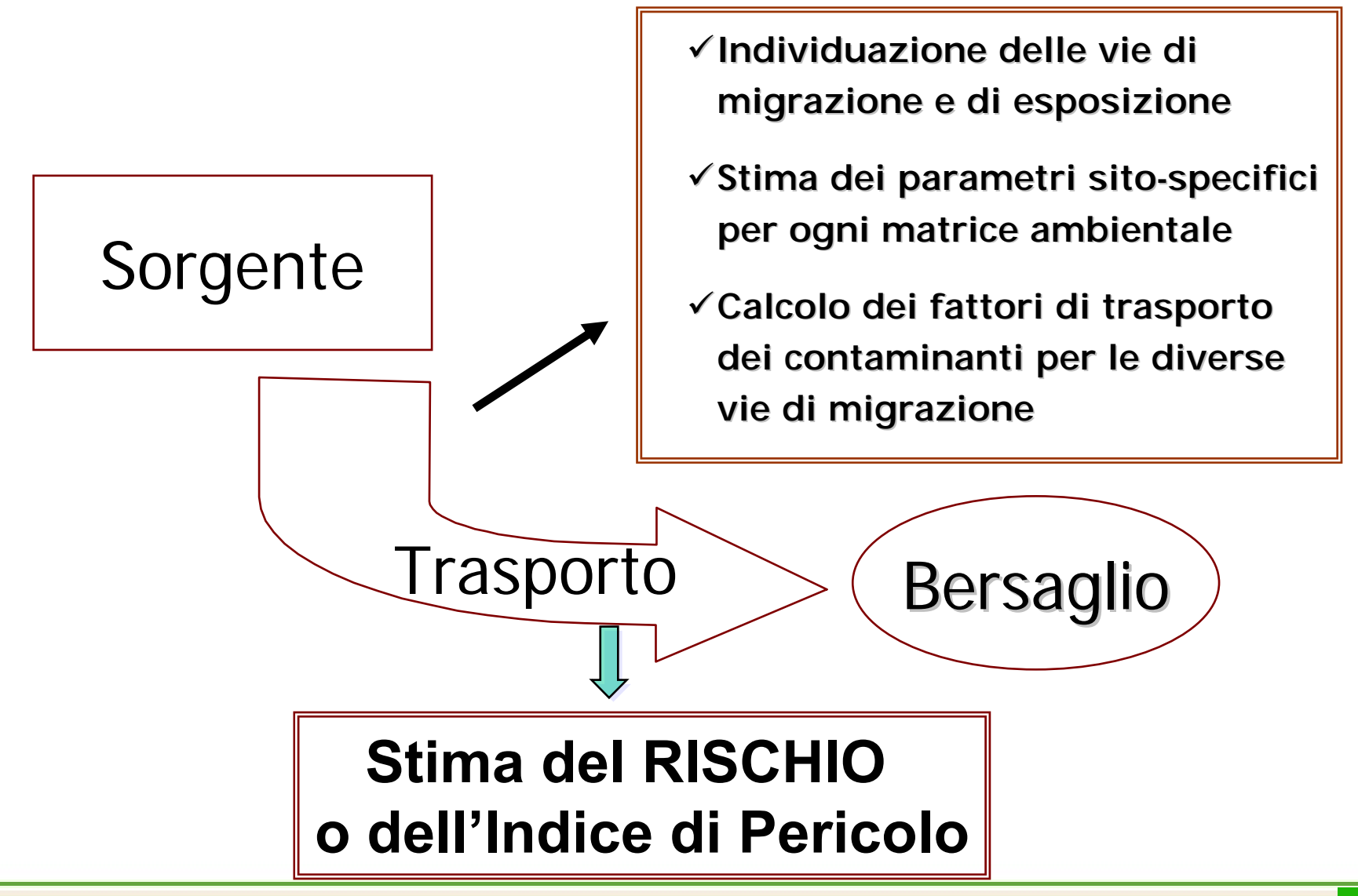

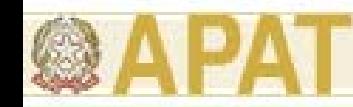

#### **Concentrazione nel Punto di Esposizione**

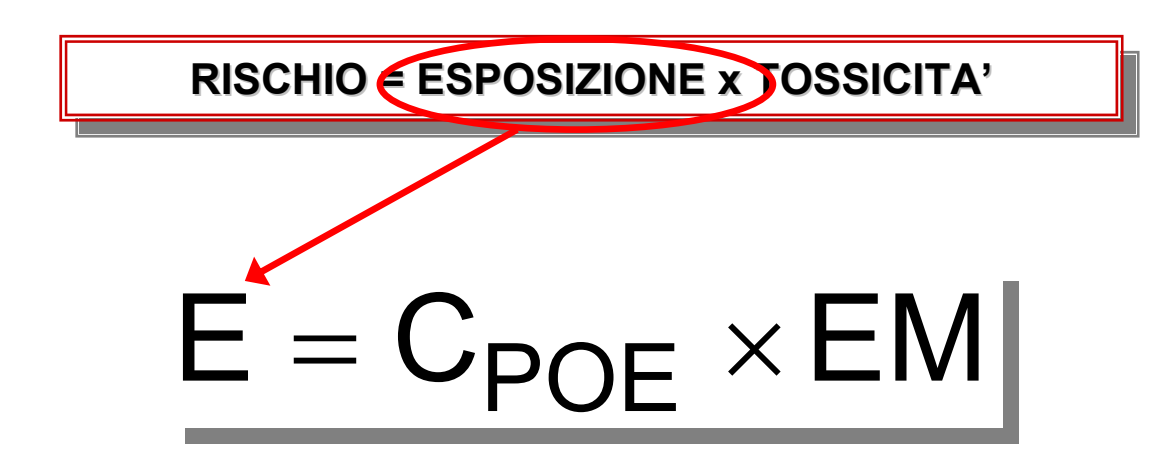

E = Esposizione [mg/kg - giorno]; assunzione cronica giornaliera del contaminante

EM = Portata effettiva di esposizione, es. [L (kg giorno)-1]; quantità di suolo ingerita o di aria inalata o di acqua contaminata bevuta al giorno per unità di peso corporeo

 $C_{\text{poe}}$  = Concentrazione del contaminante nel suolo, nell'acqua, nell'aria o negli alimenti calcolata in corrispondenza del punto di esposizione, es. [mg/L] o [mg/kg-suolo]

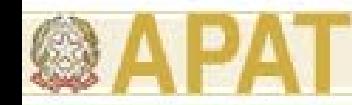

#### **Concentrazione nel Punto di Esposizione**

$$
C_{poe} = C_s \cdot FT
$$

*Cpoe* **= concentrazione al punto di esposizione** *Cs* **= concentrazione in sorgente** *FT* **= fattore di trasporto**

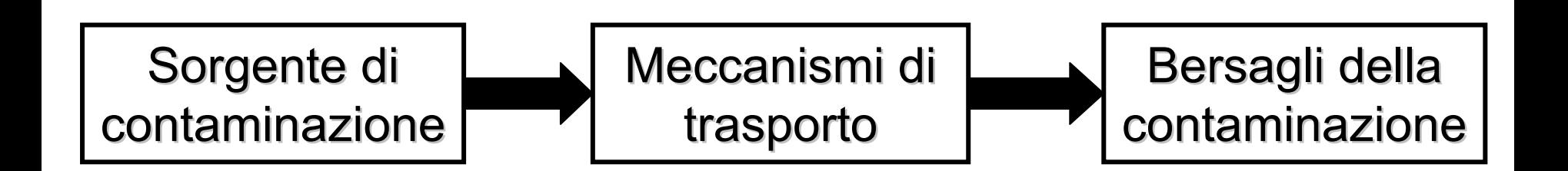

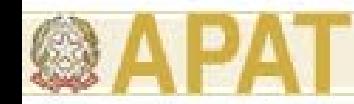

## **(3.2) Vie di migrazione: criteri per la stima dei ( parametri**

Per il calcolo dei fattori di trasporto (FT) e, quindi, per stimare la concentrazione della specie chimica in corrispondenza del bersaglio  $(C_{\text{noe}})$ , nota quella alla sorgente (Cs), è indispensabile determinare le caratteristiche fisiche dei comparti ambientali coinvolti:

- suolo insaturo
- suolo saturo
- aria outdoor
- aria indoor
- (acqua superficiale)

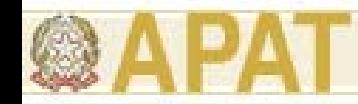

# **(3.2) Vie di migrazione: criteri per la stima dei ( parametri**

Per un'analisi di livello 1, in genere, vengono utilizzati "valori sito-generici" ("valori di default"), ossia valori indipendenti dalle caratteristiche specifiche del sito in esame. Questi sono definiti sulla base di assunzioni estremamente conservative. Per un livello 2 e 3 di analisi, si utilizzano "valori sito-specifici", ossia valori strettamente dipendenti dalle caratteristiche del sito potenzialmente contaminato.

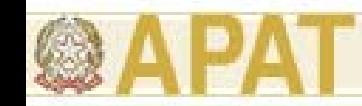

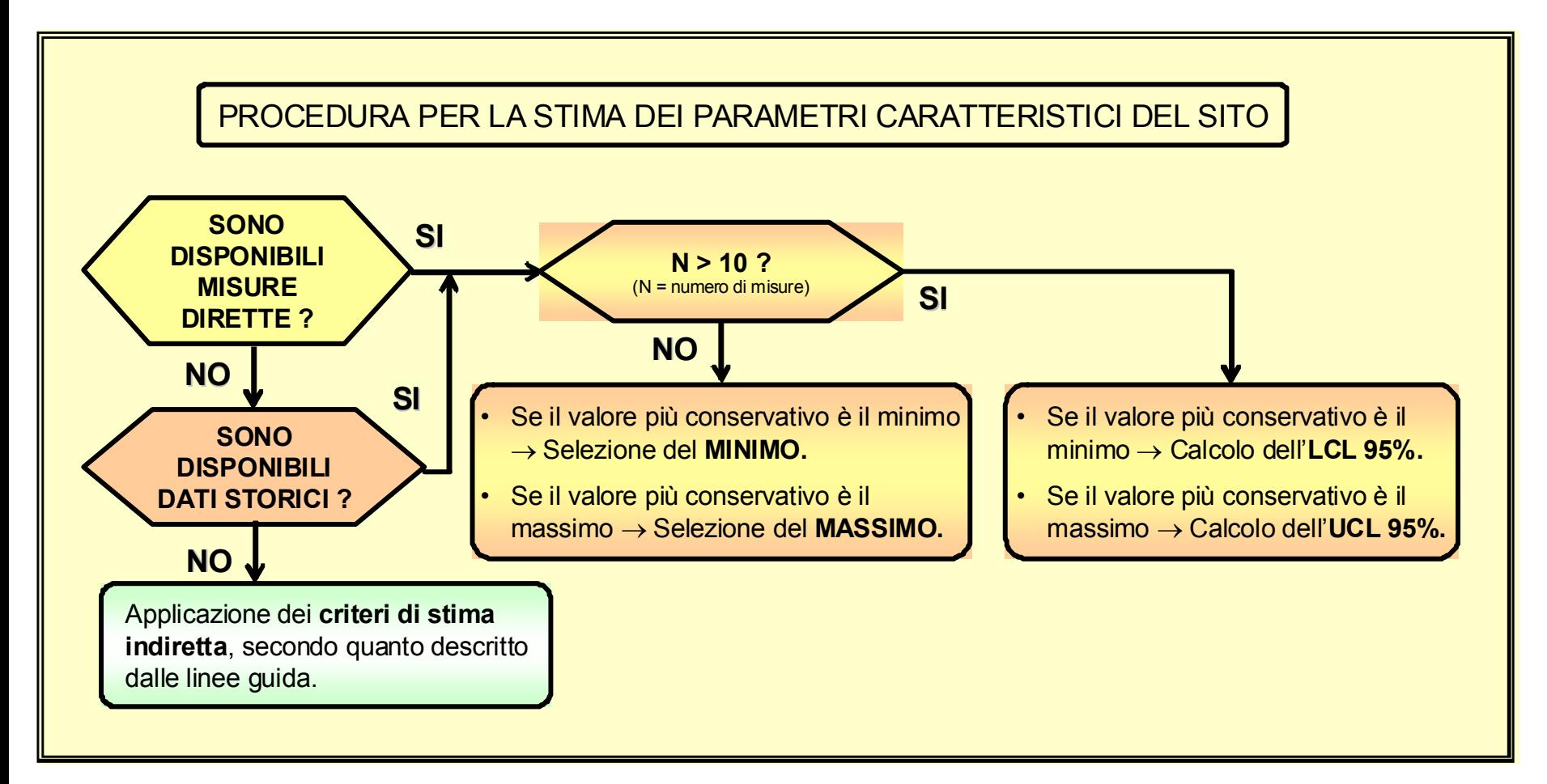

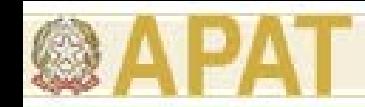

Nel caso dei parametri del terreno in zona insatura, la suddetta procedura è preceduta da una ulteriore fase di analisi dei dati:

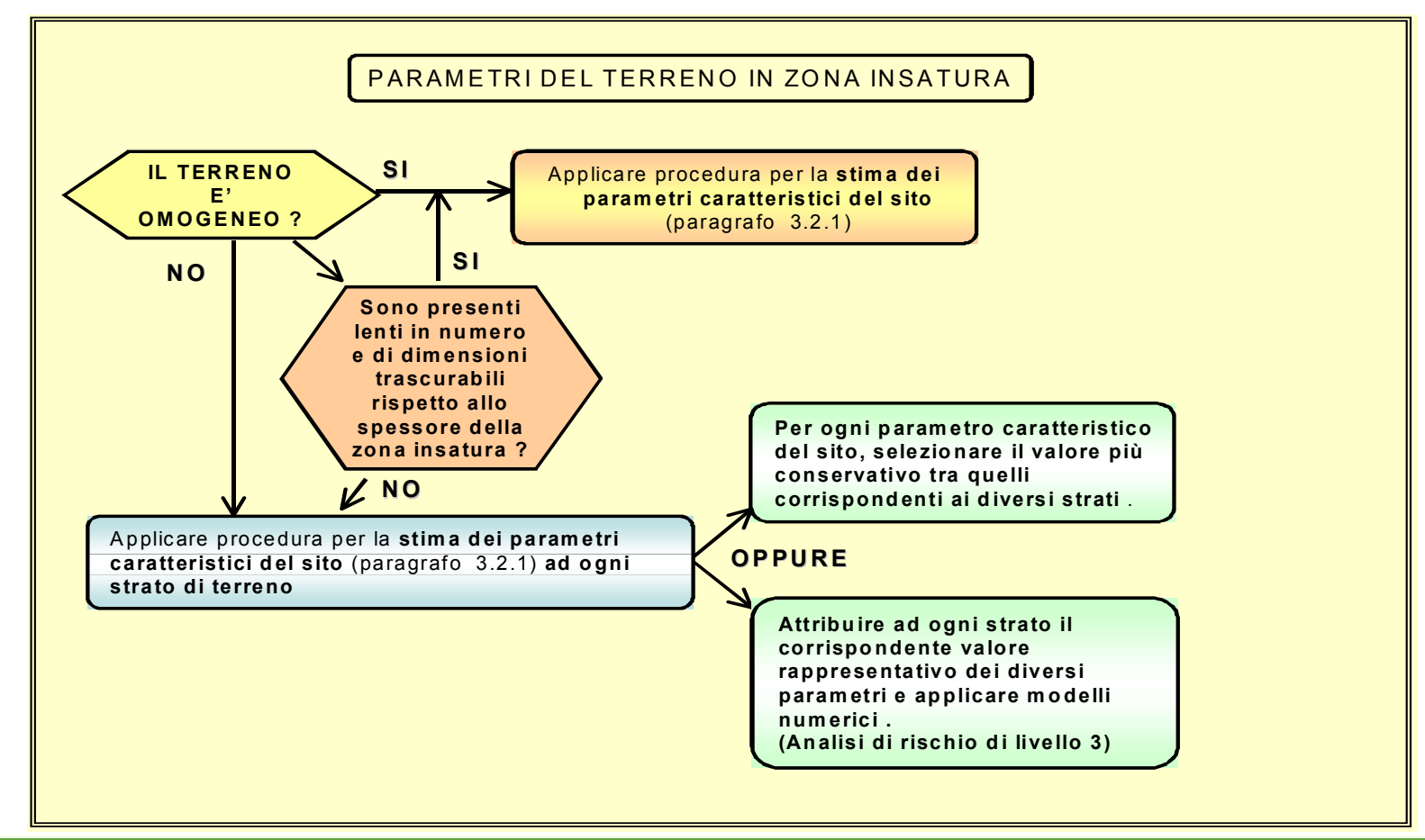

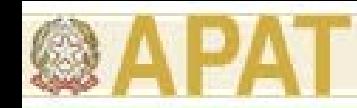

La granulometria del terreno non entra direttamente nelle equazioni utili per il calcolo dei fattori di trasporto. Nonostante ciò, la sua determinazione risulta spesso utile per la stima indiretta dei valori di alcune proprietà fisiche del suolo saturo e insaturo.

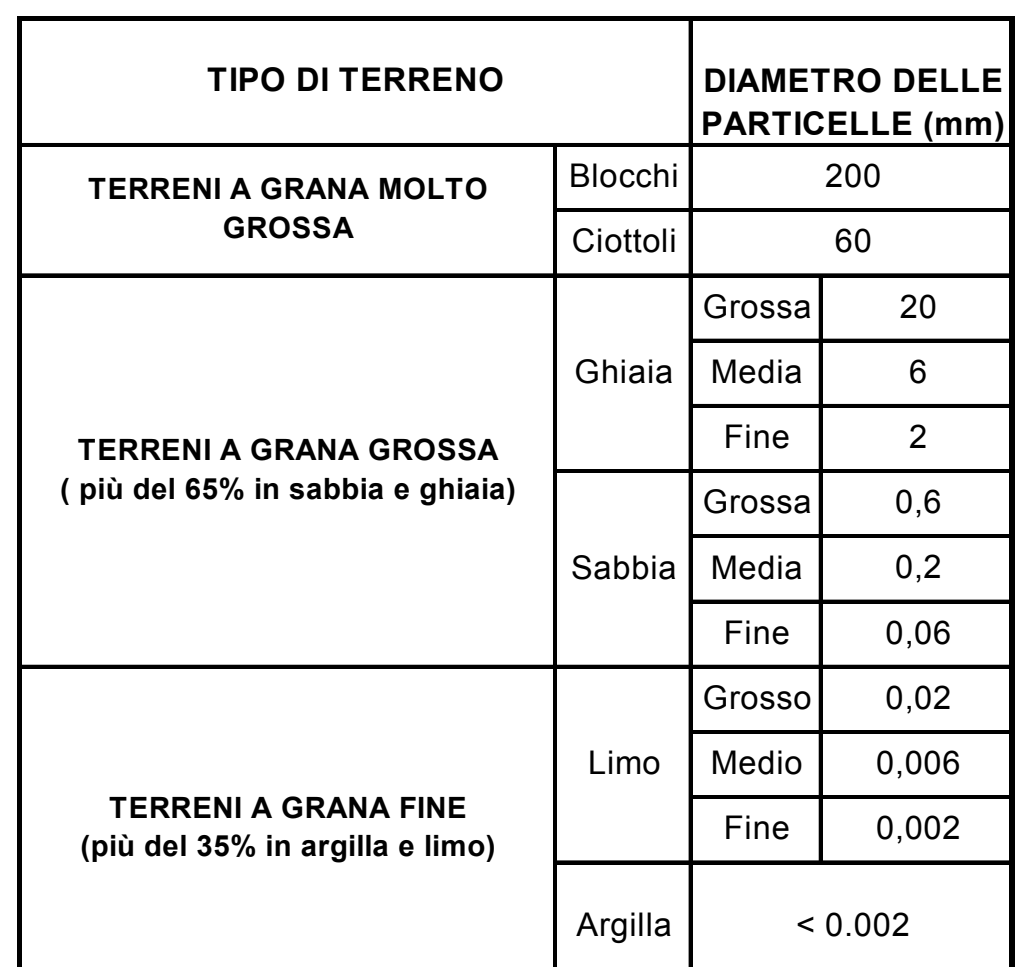

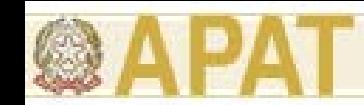

E' possibile effettuare una classificazione dei terreni compositi basata sul metodo dell'USDA ( U.S. Department of Agricolture)

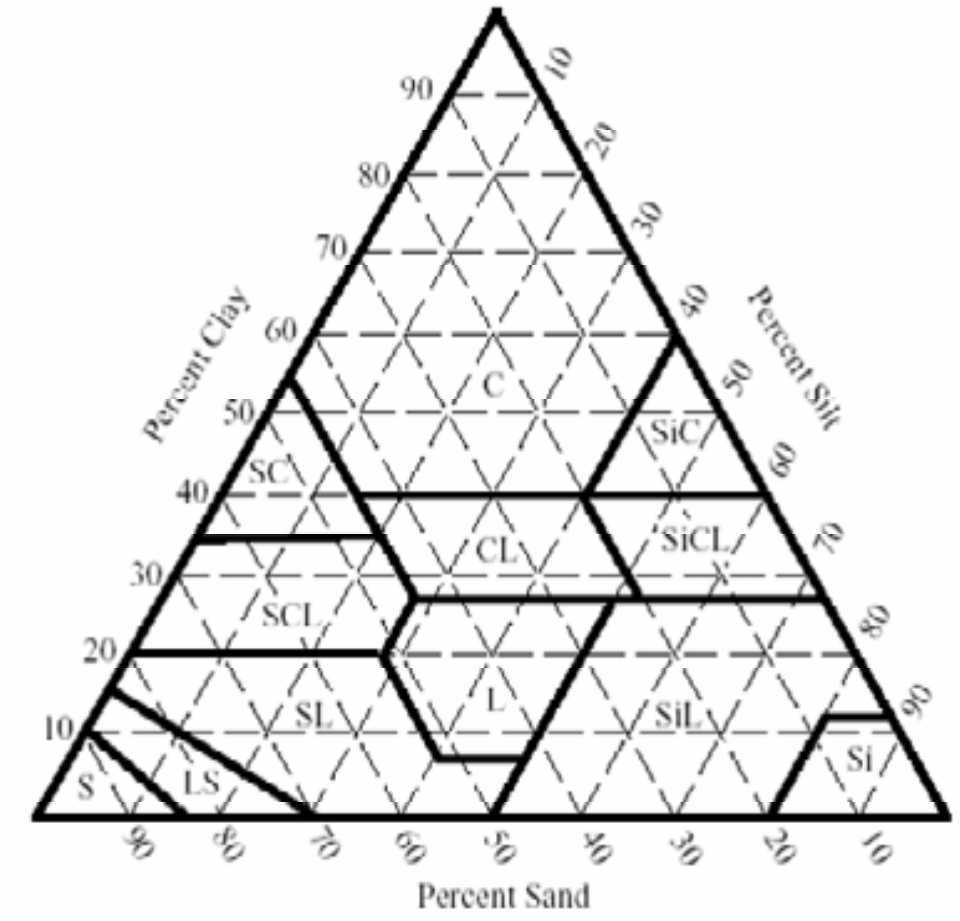

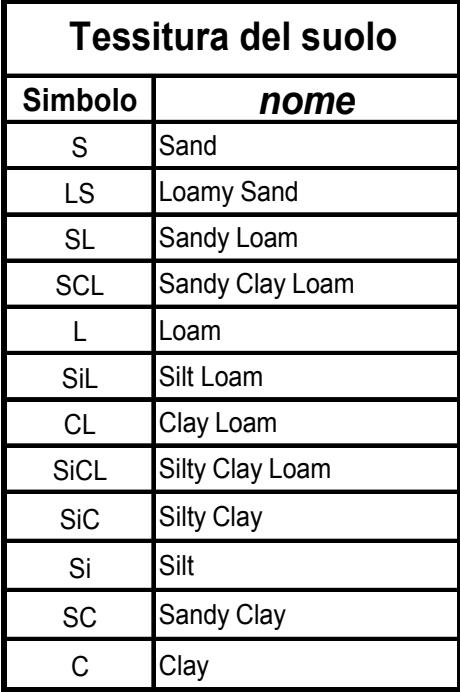

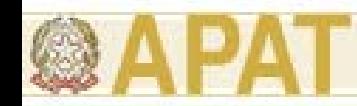

Percentuali di sabbia, argilla e limo calcolate nei centroidi di ogni zona caratteristica del terreno descritta nel diagramma triangolare

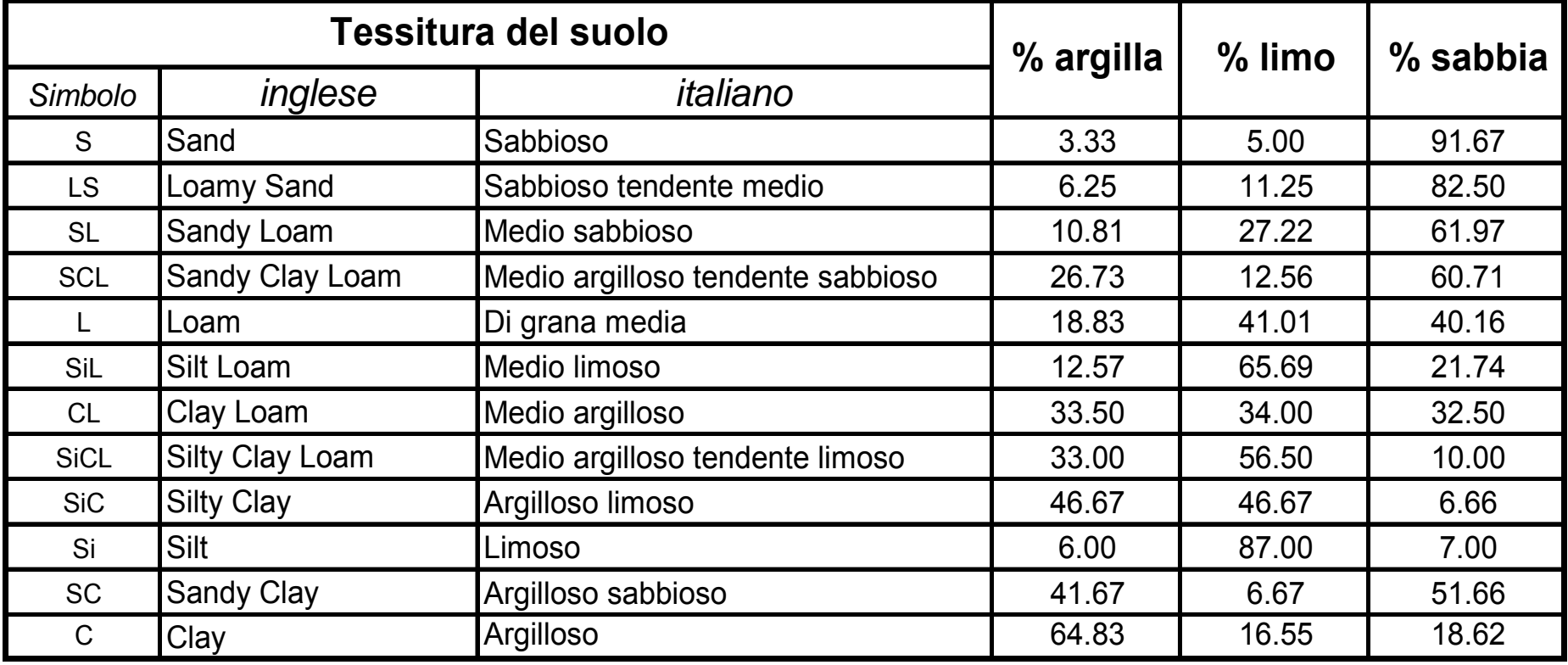

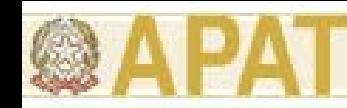

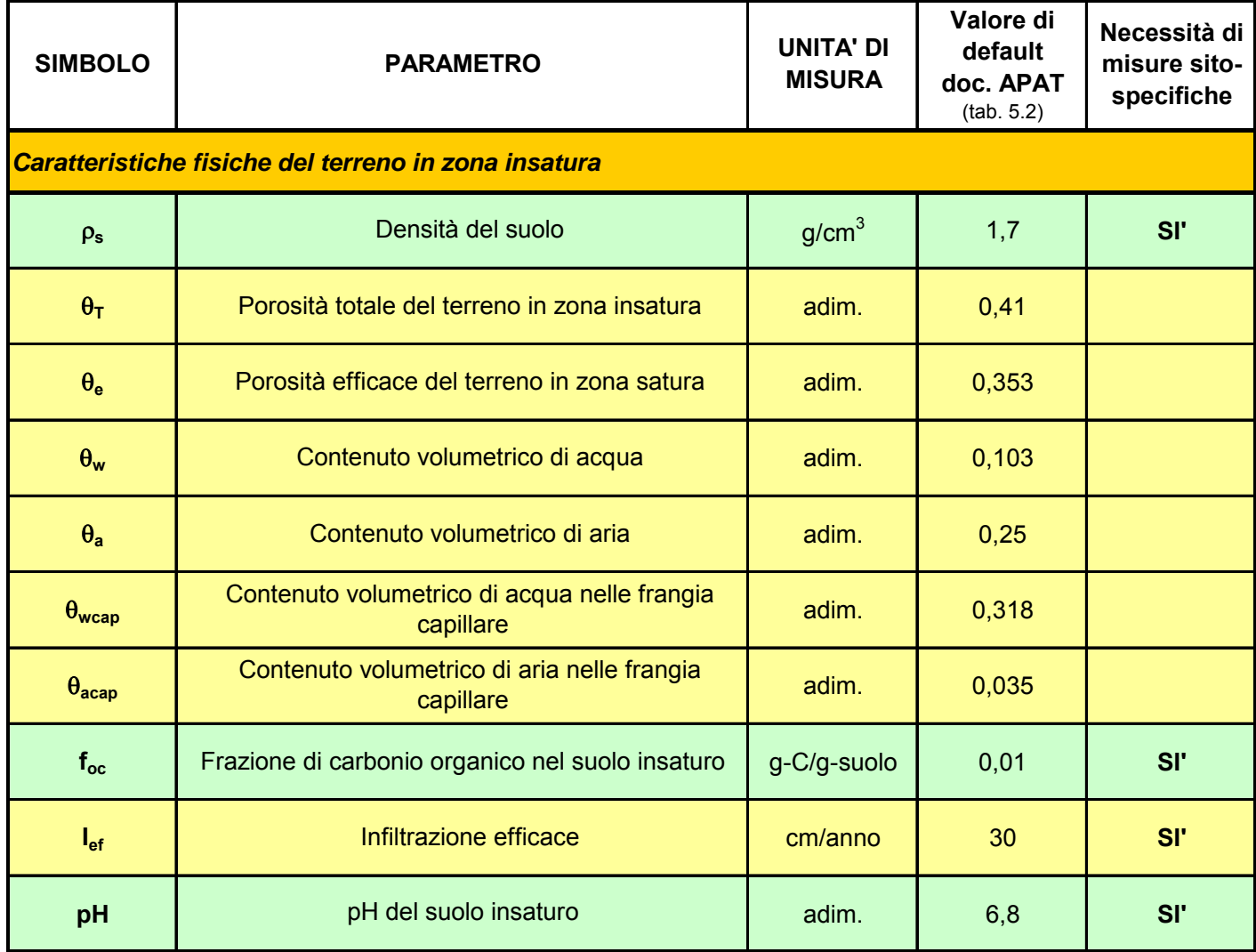

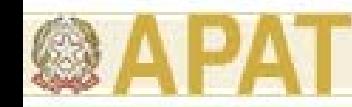

Per la stima indiretta di **q<sub>T</sub> q<sub>e</sub> q<sub>w</sub> e q<sub>a</sub> si fa riferimento ai valori riportati in** Tabella e desunti dalla integrazione dei dati forniti dai riferimenti bibliografici a cui si fa più comunemente riferimento [Carsel et al., 1988] [Van Genuchten model, 1980].

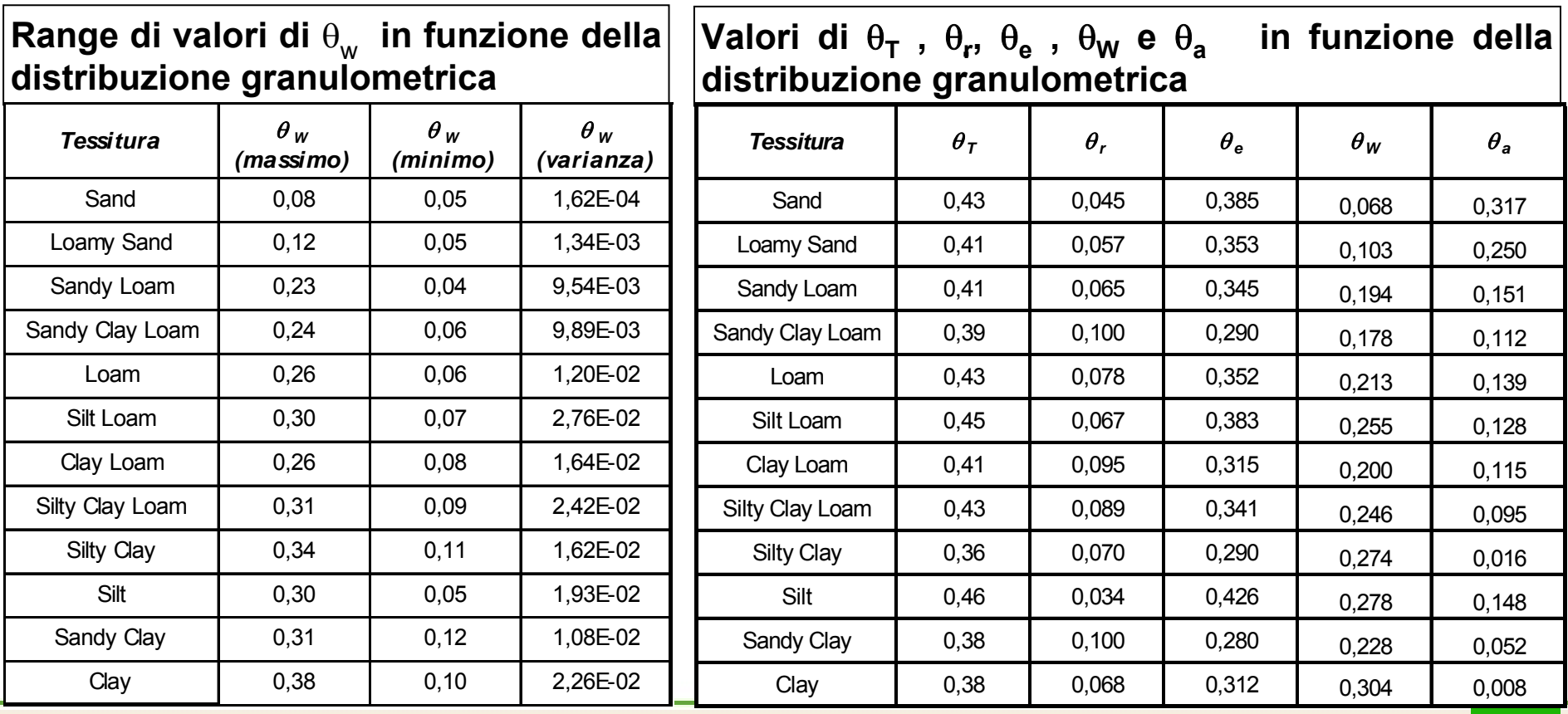

*Ing. Simona Berardi* **13**

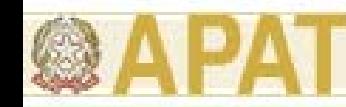

Per la stima indiretta di  $q_{w,cap}$  e  $q_{a,cap}$  si fa riferimento ai valori riportati in Tabella e desunti dalla integrazione dei dati forniti dai riferimenti bibliografici a cui si fa più comunemente riferimento [Connor et al., 1996] [Van Genuchten model, 1976 e 1980].

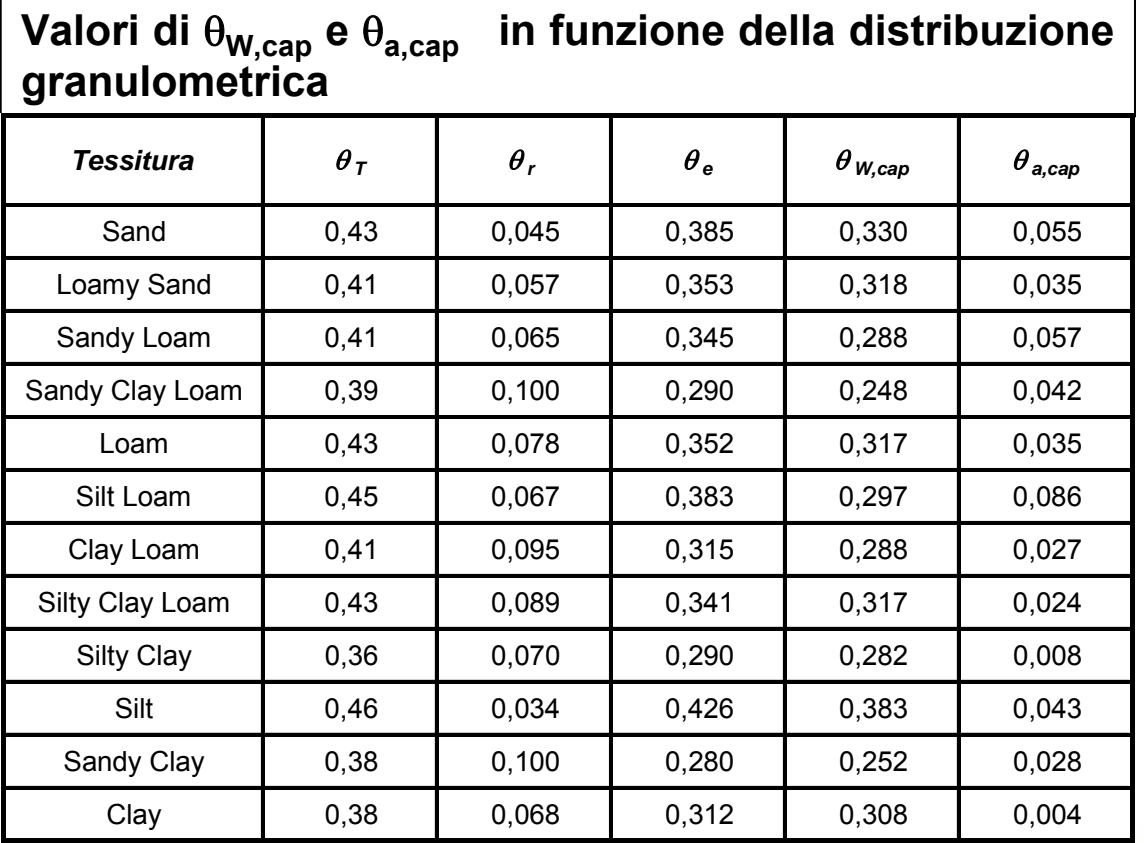

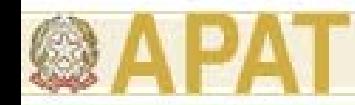

Nel caso in cui la sorgente secondaria di contaminazione sia costituita da terreno omogeneo o approssimabile come tale, l'infiltrazione efficace media annua può essere stimata in funzione delle precipitazioni medie annue e del tipo di tessitura prevalente nel suolo (sabbiosa, limosa o argillosa) a mezzo delle seguenti relazioni empiriche:

> $I_{\rm_{ef}} = 0.0018\cdot P^2$  $I_{_{ef}} = 0,0009\cdot P^2$  $I_{\rm_{ef}} = 0,00018\cdot P^2$ per terreni sabbiosi (SAND per terreni sabbiosi (SAND) per terreni limosi (SILT) per terreni limosi (SILT) per terreni argillosi (CLAY) per terreni argillosi (CLAY)

dove le suddette correlazioni prevedono valori di precipitazione media annua e di Infiltrazione efficace espressi in cm/anno.

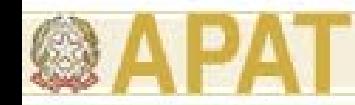

Inoltre, per correlare le relazioni sopra riportate con la classificazione dei terreni compositi basata sul metodo dell'USDA, si sottolinea che:

- Nella classe SAND sono comprese le tessiture: Sand, Loamy Sand <sup>e</sup> Sandy Loam;
- • Nella classe SILT sono comprese le tessiture: Sandy Clay Loam, Loam, Silt Loam e Silt;
- Nella classe CLAY sono comprese le tessiture: Clay Loam, Silty Clay Loam, Silty Clay, Sandy Clay e Clay.

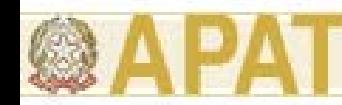

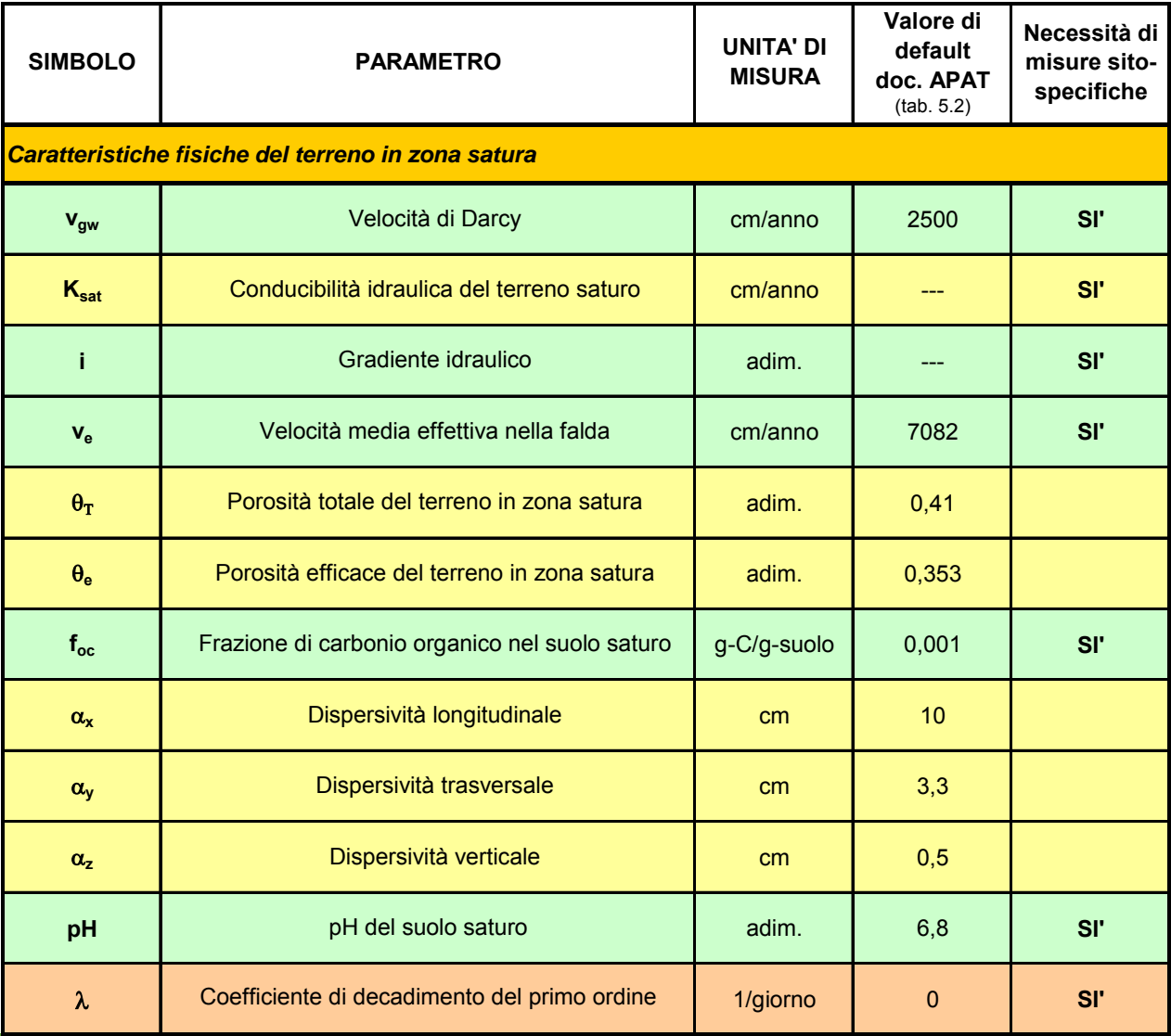

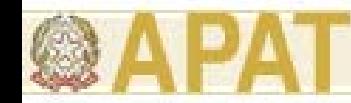

 $v_{\rm gw} = K_{\rm sat} \cdot i$ *Velocità di Darcy v<sub>qw</sub> [cm/anno]* 

Gradiente idraulico: rapporto tra la perdita di carico piezometrico ∆h e il tratto L in cui essa si verifica

$$
i=\frac{\Delta h}{L}
$$

Velocità media effettiva dell'acqua nella falda v<sub>e</sub> [cm/anno]

$$
v_e = \frac{v_{gw}}{\theta_e} = \frac{K_{sat} \cdot i}{\theta_e}
$$

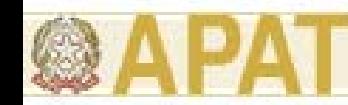

Valori di K<sub>sat</sub> in funzione della distribuzione granulometrica

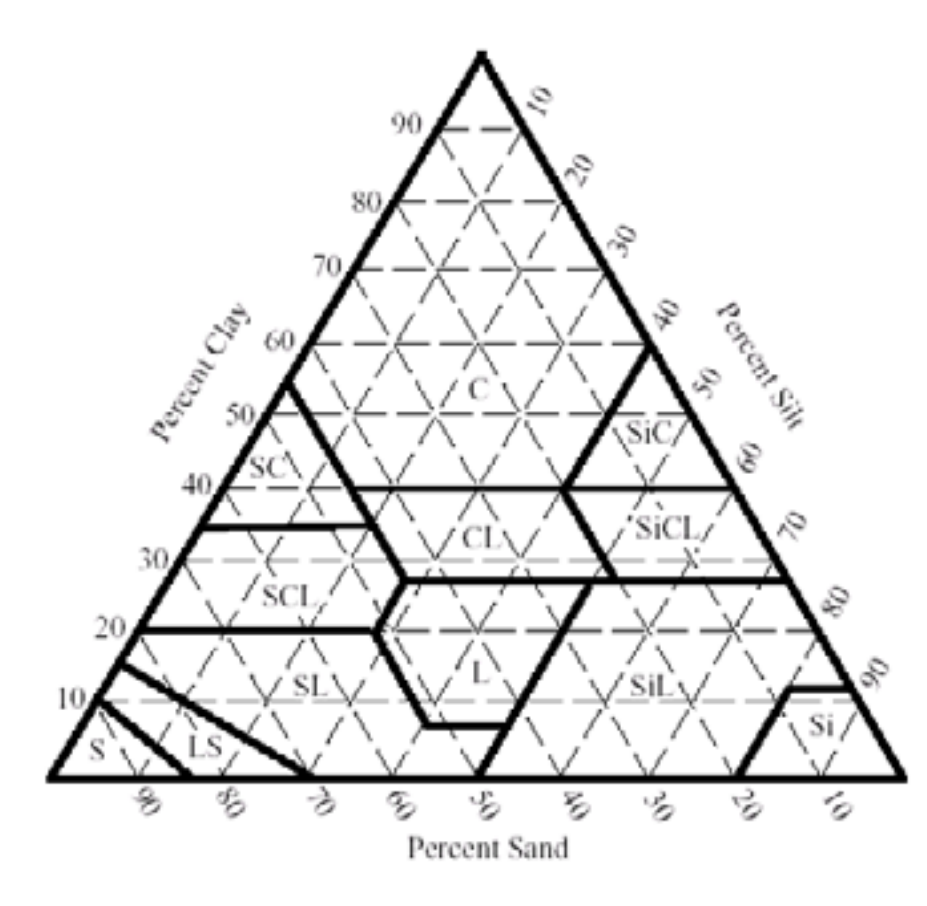

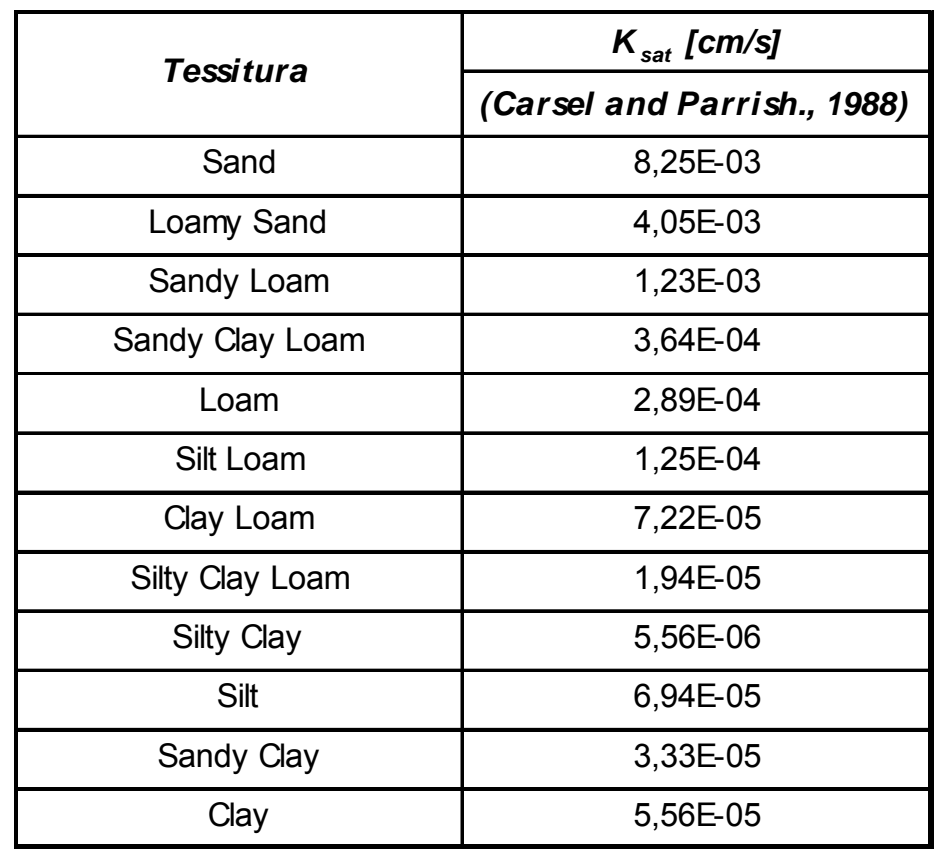

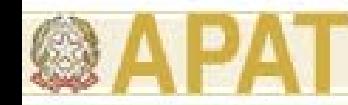

La dispersione idrodinamica o meccanica è quel fenomeno per cui avviene una miscelazione meccanica del soluto nell'acqua e può essere paragonata all'effetto di turbolenza che si ha in un corso d'acqua.

Dispersività longitudinale

1. Pickens e Grisak  $(1981)$   $\alpha_x(1) = 0, 1 \times L$  (A.1)

2. Xu e Eckstein (1995) 
$$
\alpha_x(2) = 0.83 \times (\log L)^{2,414}
$$
 (A.2)

3. Gelhar et al. (1985): Gelhar et al. (1985):  $\ln \alpha_x(3) = -3{,}795 + 1{,}774 \ln L - 0{,}093(\ln L)^2$  (A.3)

Noto il valore di dispersività longitudinale  $\alpha_{x}$ , si stimano i valori di dispersività trasversale  $\alpha_{\nu}$  e verticale  $\alpha_{z}$  attraverso le seguenti relazioni [American Petroleum Institute's Report, 1987]:

$$
\alpha_{y} = \frac{\alpha_{x}}{3} \qquad \qquad \alpha_{z} = \frac{\alpha_{x}}{20}
$$

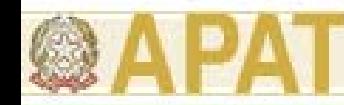

Coefficiente di degradazione del primo ordine l [d-1]

E' un parametro che tiene conto di eventuali processi di biodegradazione delle sostanze inquinanti nelle acque di falda.

In riferimento alla sua stima , si ritiene opportuno:

• per una analisi di livello 1, porre come valore di default l=0;

• per una analisi di livello 2, è possibile porre l≠0 solo se, oltre ad una ricerca in letteratura di *case history* simili, si preveda anche l'esecuzione di test di laboratorio o di campo mirati a studiare la reale situazione di biodegradazione sito-specifica. Altrimenti va adottato il valore di default l=0.

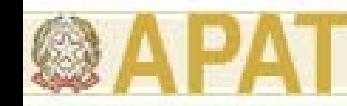

Vie di migrazione:

- volatilizzazione da suolo superficiale, suolo profondo e falda;
- -- emissione di particolato da suolo superficiale.

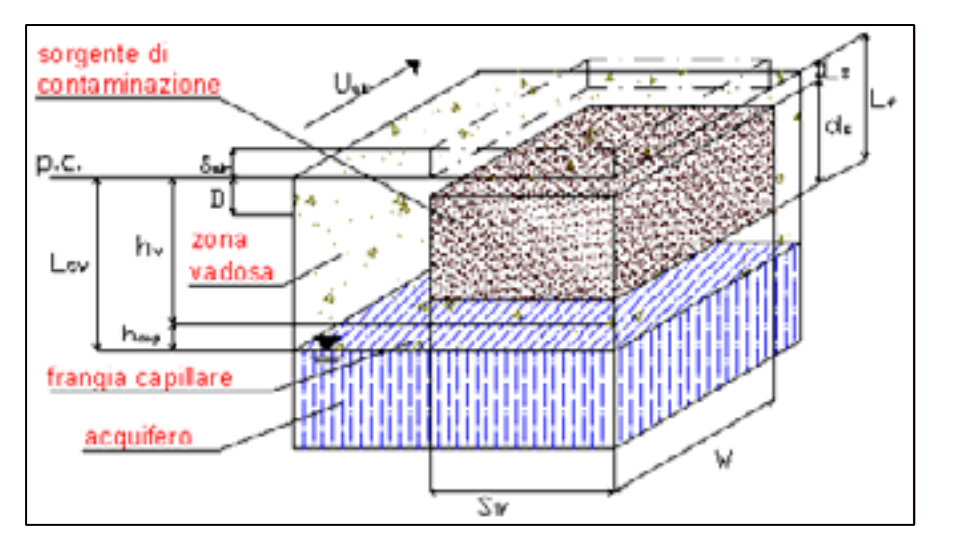

MCS: sorgente di contaminazione nel suolo insaturo

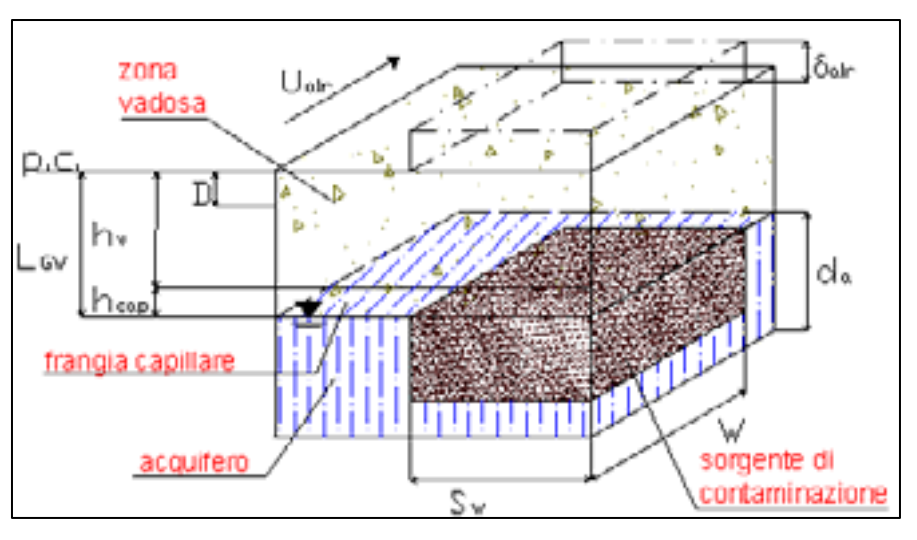

MCS: sorgente di contaminazione nel suolo saturo

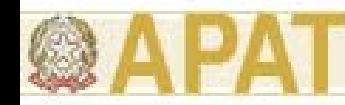

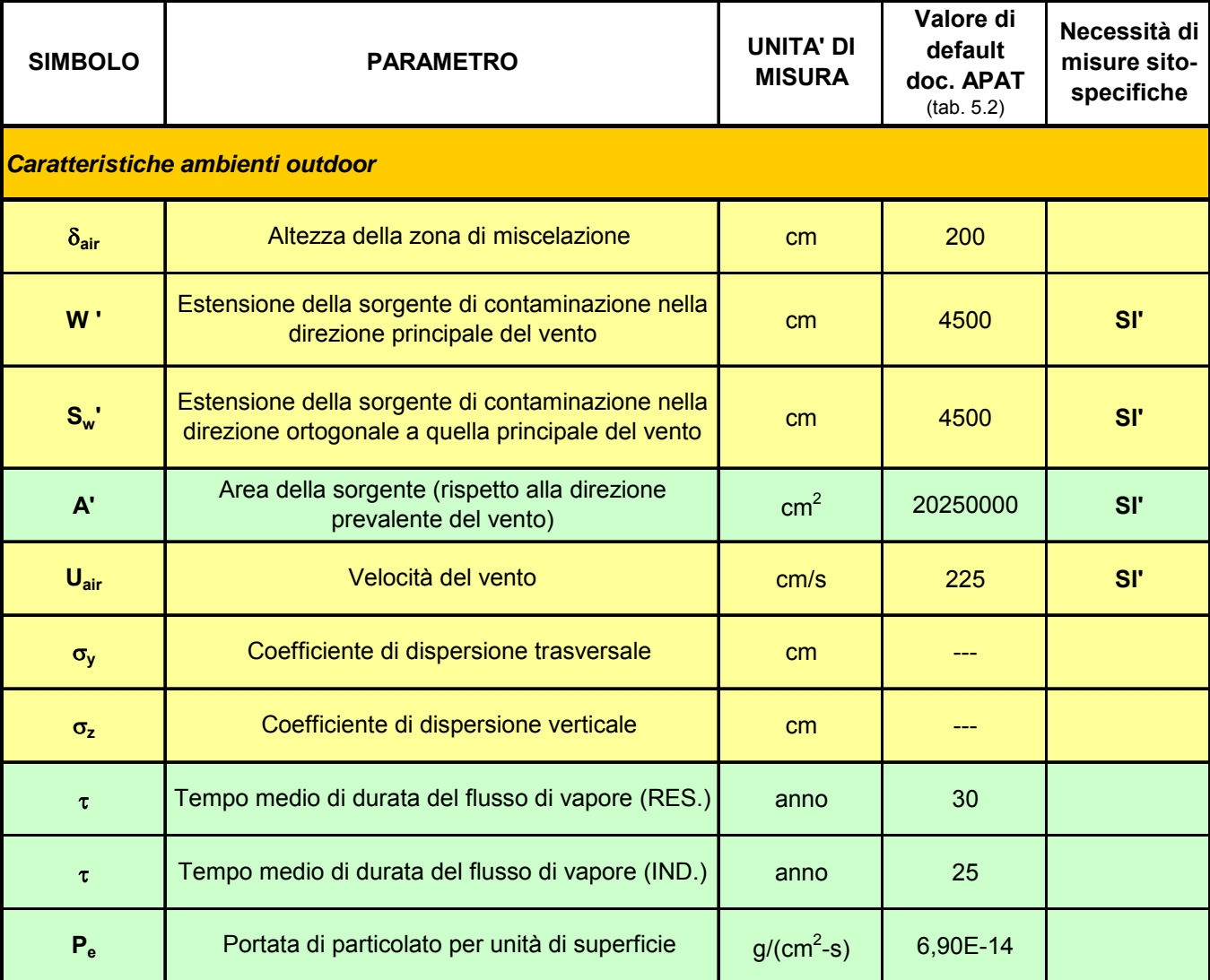

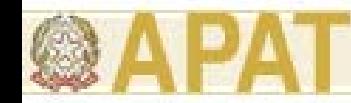

#### Zona di miscelazione

La zona di miscelazione viene identificata con il volume di ariaall'interno del quale si ipotizza avvenga la miscelazione tra i contaminanti volatili provenienti dal suolo e l'aria stessa.

Tale volume può essere schematizzato come un parallelepipedo la cui altezza è definita altezza della zona di miscelazione **d<sub>air</sub> [cm]**, avente per lati di base l'estensione della sorgente nella direzione rispettivamente parallela **W' [cm]** e ortogonale **Sw' [cm]** a quella prevalente del vento.

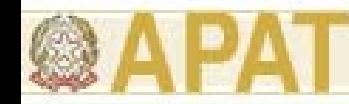

Estensione della sorgente in direzione parallela e ortogonale alla direzione prevalente del vento W'  $[cm]$  e  $S_{w}$ '  $[cm]$ 

La determinazione di questo parametro richiede di individuare preventivamente la direzione prevalente del vento.

Tale parametro coincide con la massima estensione della sorgente (nel suolo insaturo o in falda) lungo la direzione parallela alla direzione prevalente del vento.

Il miglior criterio per l'individuazione della direzione prevalente del vento è quello di utilizzare i diagrammi anemologici determinati da misure desunte da stazioni presenti sul territorio.

In assenza di misure, si fa coincidere con la massima estensione del sito.

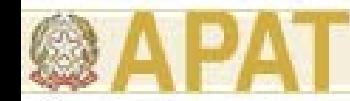

Direzione e Velocità del vento U<sub>air</sub> [cm/s]

La direzione e la velocità del vento vengono considerati costanti sull'area di interesse (dalla sorgente al bersaglio sia on-site che off-site) e pari al valor medio annuo nella medesima area.

Essi possono essere determinati elaborando i dati della centralina meteorologica più prossima al sito in esame e rappresentativa dello stesso.

I valori di velocità del vento forniti dalle centraline meteorologiche, in genere, corrispondono a misure efettuate alla quota di 10 m dal p.c.. Per stimare il valore di velocità alla quota di 2 m, e quindi in corrispondenza della zona di miscelazione, è possibile applicare la seguente relazione empirica [S.R. Hanna et al., 1982]: *p*

$$
\frac{U_{air}(z_1)}{U_{air}(z_2)} = \left(\frac{z_1}{z_2}\right)^p
$$

dove "p" è funzione della classe di stabilità atmosferica e della rugosità del suolo.

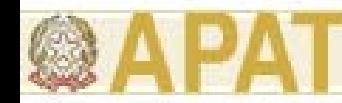

Direzione e Velocità del vento U<sub>air</sub> [cm/s]

In Tabella si riportano i valori di "p" per 2 tipi di rugosità, area urbana e rurale, e per le sei classi di stabilità atmosferica, secondo la classificazione di Pasquill-Gifford.

Valori del parametro "p"

|              | A     | в    |      |       | E    |      |
|--------------|-------|------|------|-------|------|------|
| Suolo urbano | 0, 15 | 0,15 | 0,20 | 0,25  | 0,40 | 0,60 |
| Suolo rurale | 0,07  | 0,07 | 0,10 | 0, 15 | 0,35 | 0,55 |

Nel caso in cui non sia possibile individuare il valore medio annuo della velocità del vento dell'area in esame e non risulta quindi possibile identificare anche la classe di stabilità atmosferica rappresentativa, si deve fare riferimento a due categorie di stabilità: D5 e F2.

In particolare, la classe D5 è considerata la classe che si verifica con più probabilità; mentre, la classe F2 rappresenta una scelta estremamente conservativa a carattere tipicamente notturno.

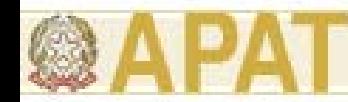

#### Classi di stabilità atmosferica

#### *Classi di stabilità di Pasquill*

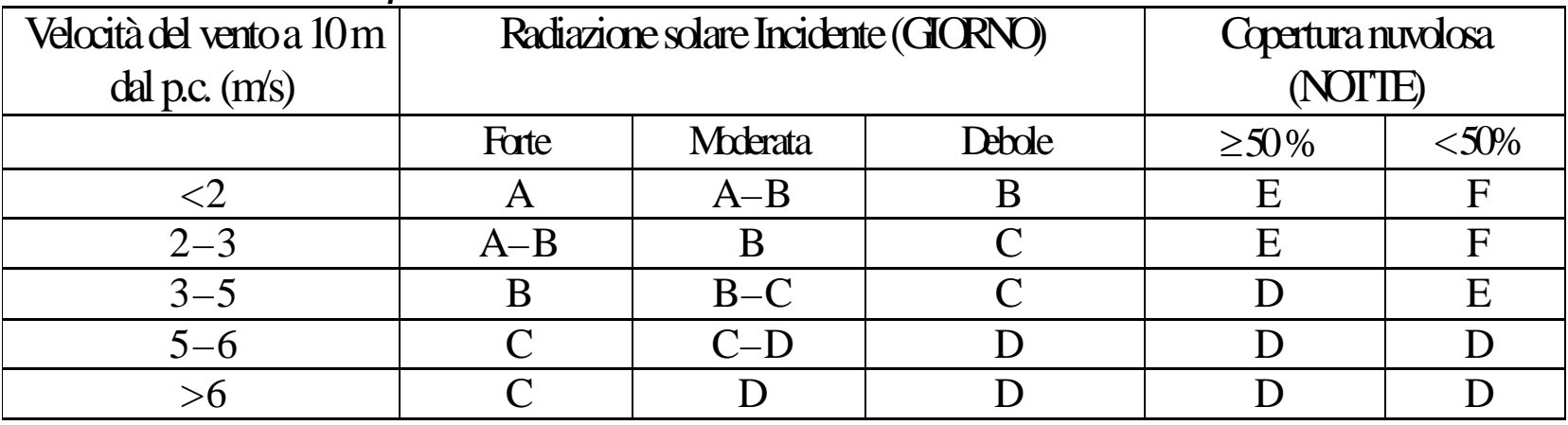

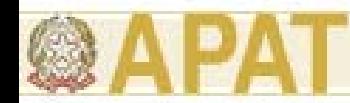

#### Classi di stabilità atmosferica

**Classi di stabilità atmosferica in funzione del gradiente termico verticale**

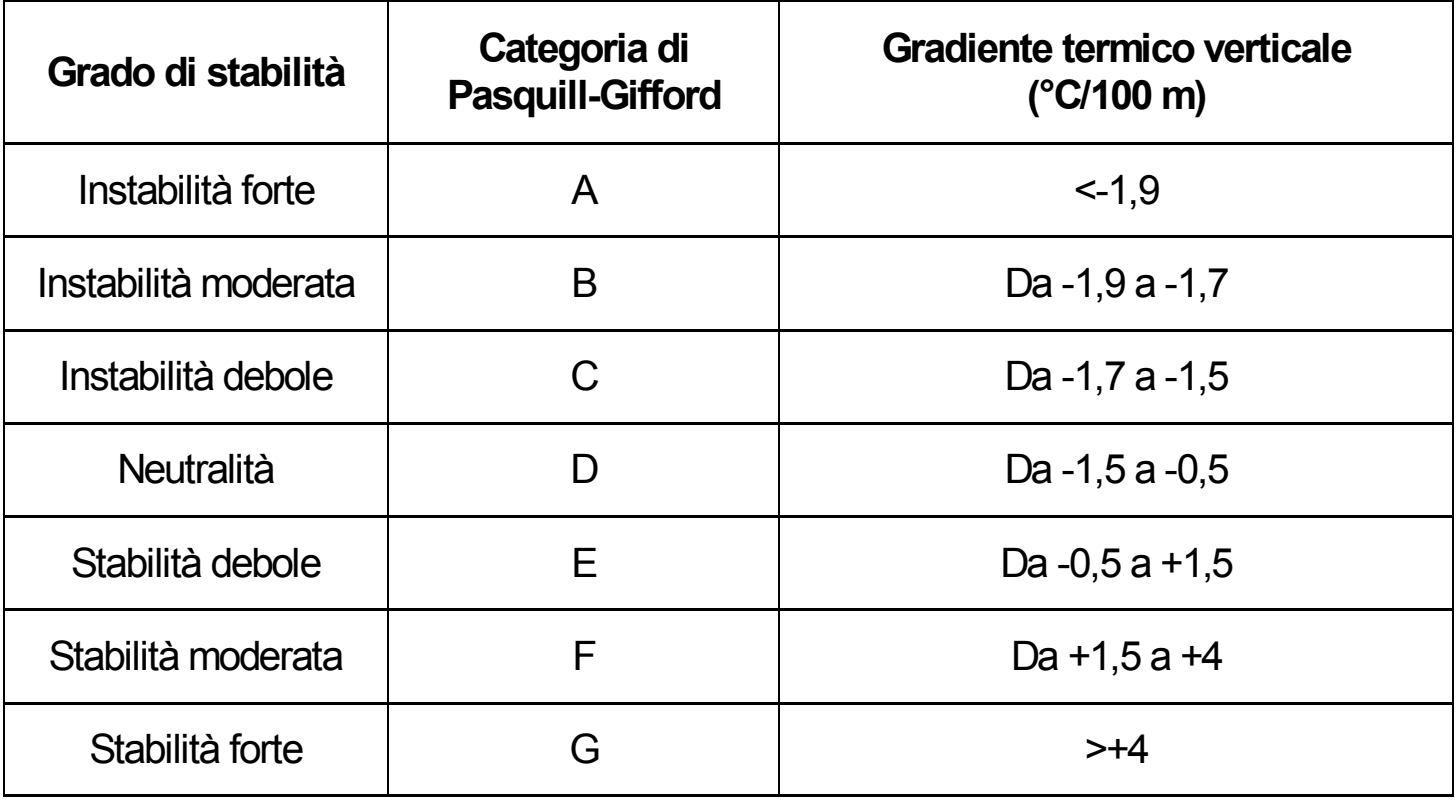

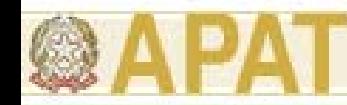

Coefficiente di dispersione trasversale e verticale

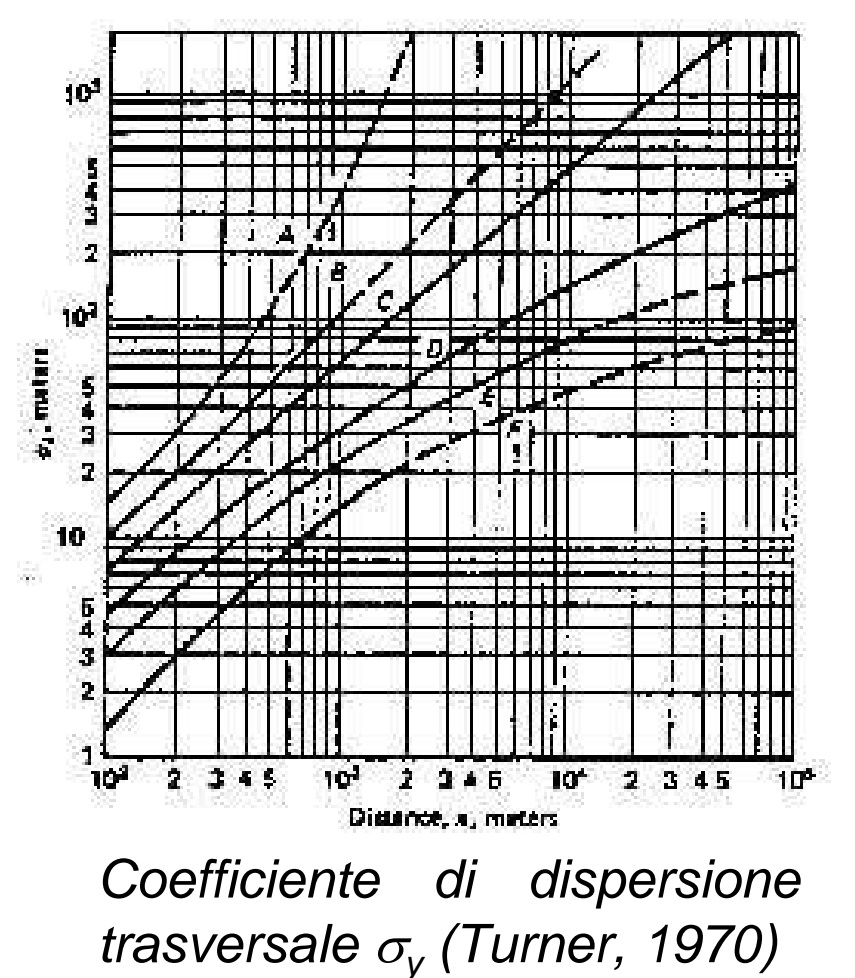

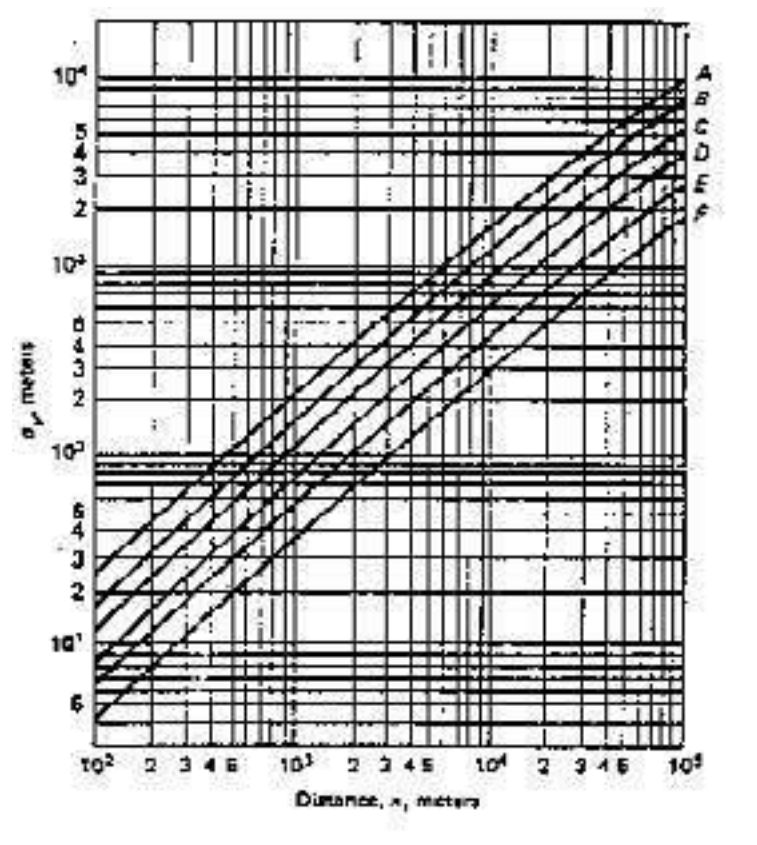

*Coefficiente di dispersione verticale* <sup>σ</sup>*z (Turner, 1970)*

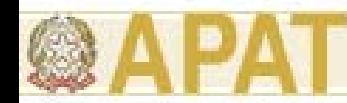

#### Coefficiente di dispersione trasversale e verticale

**Coefficienti di dispersione (Briggs, 1973)** 

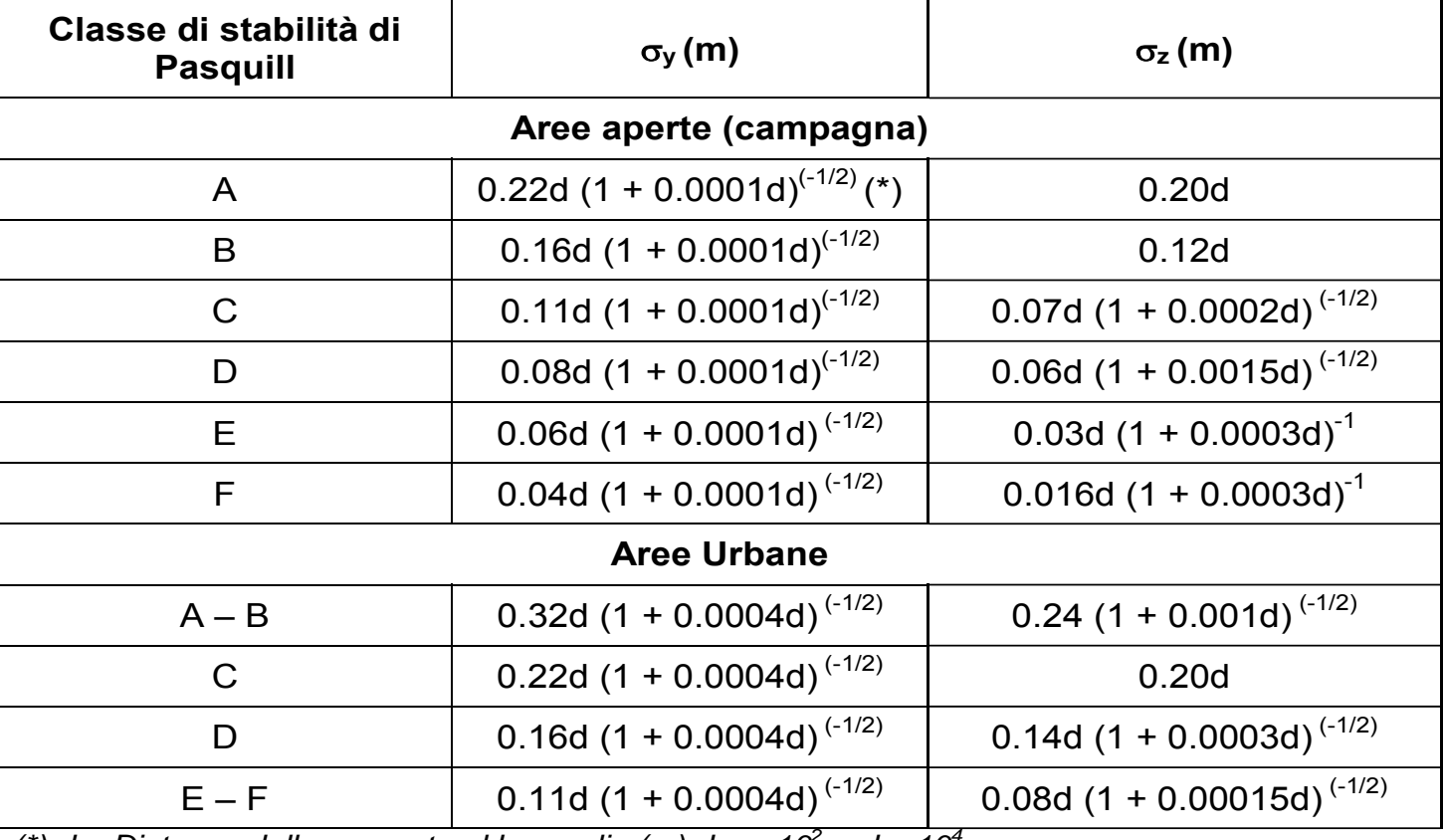

*(\*) d = Distanza dalla sorgente al bersaglio (m),dove 102 < d < 104 m.*

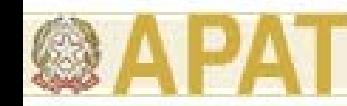

Vie di migrazione:

- volatilizzazione da suolo e falda;
- -(emissione di particolato da suolo superficiale).

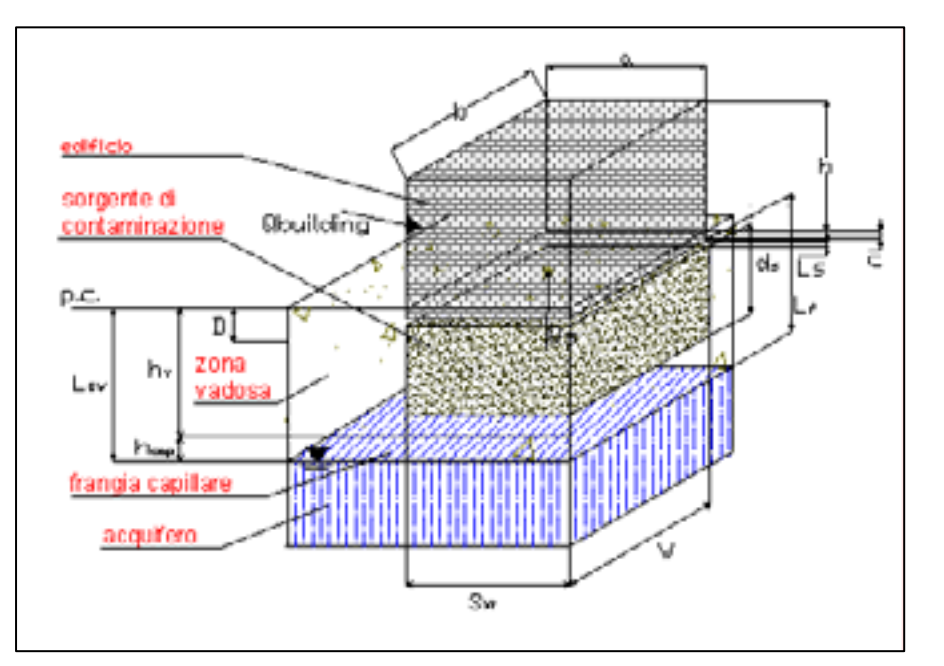

MCS: sorgente di contaminazione nel suolo insaturo ed edificio parzialmente interrato

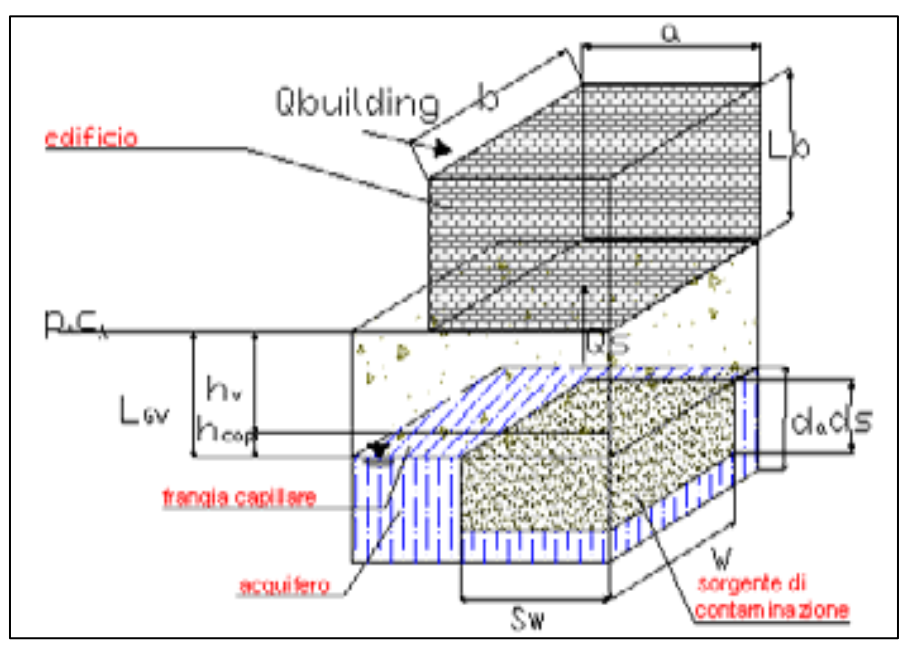

MCS: sorgente di contaminazione nel suolo saturo ed edificio fuori terra

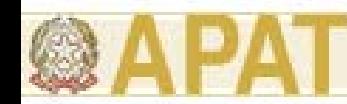

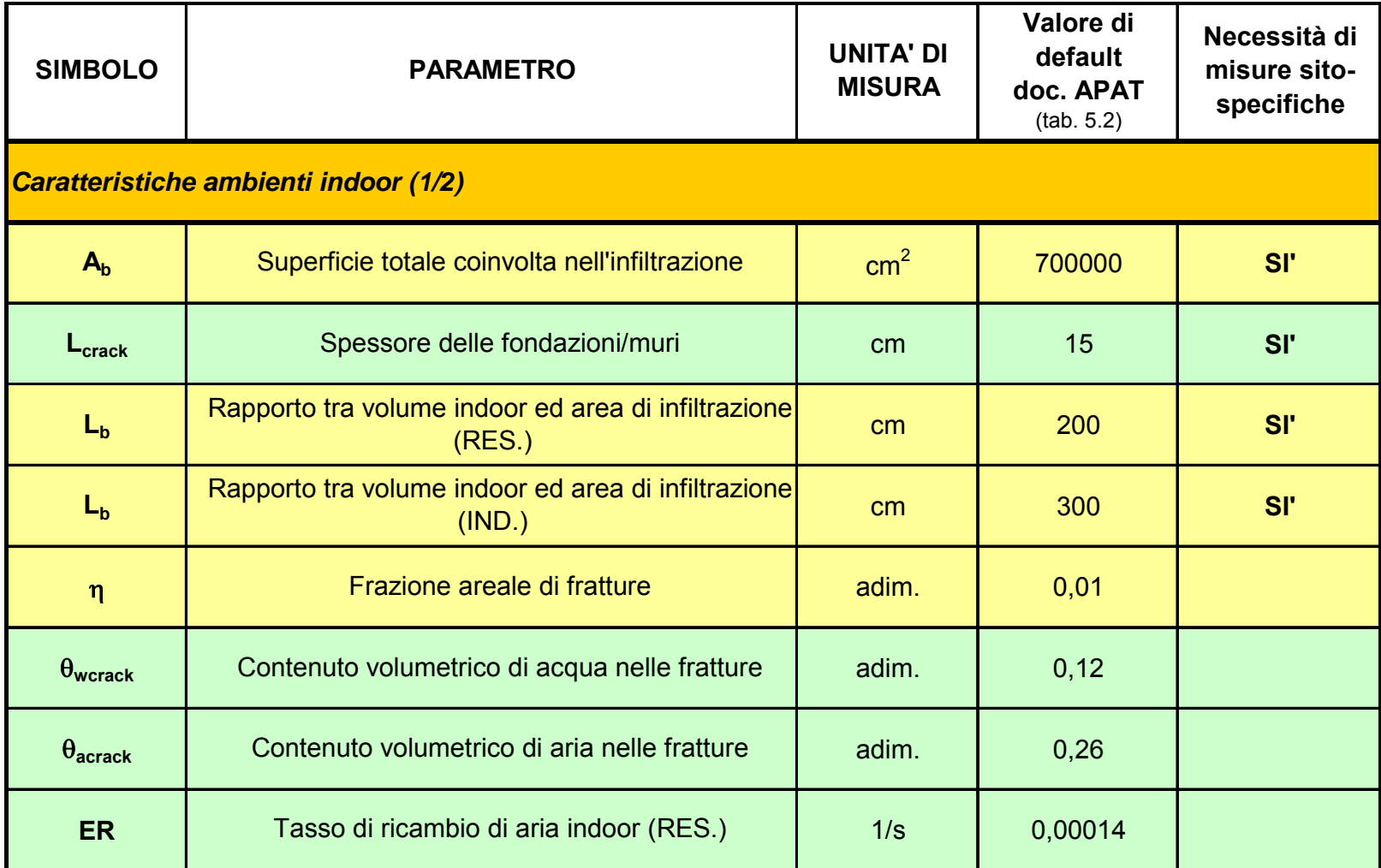

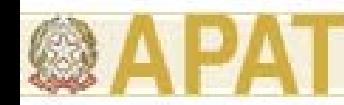

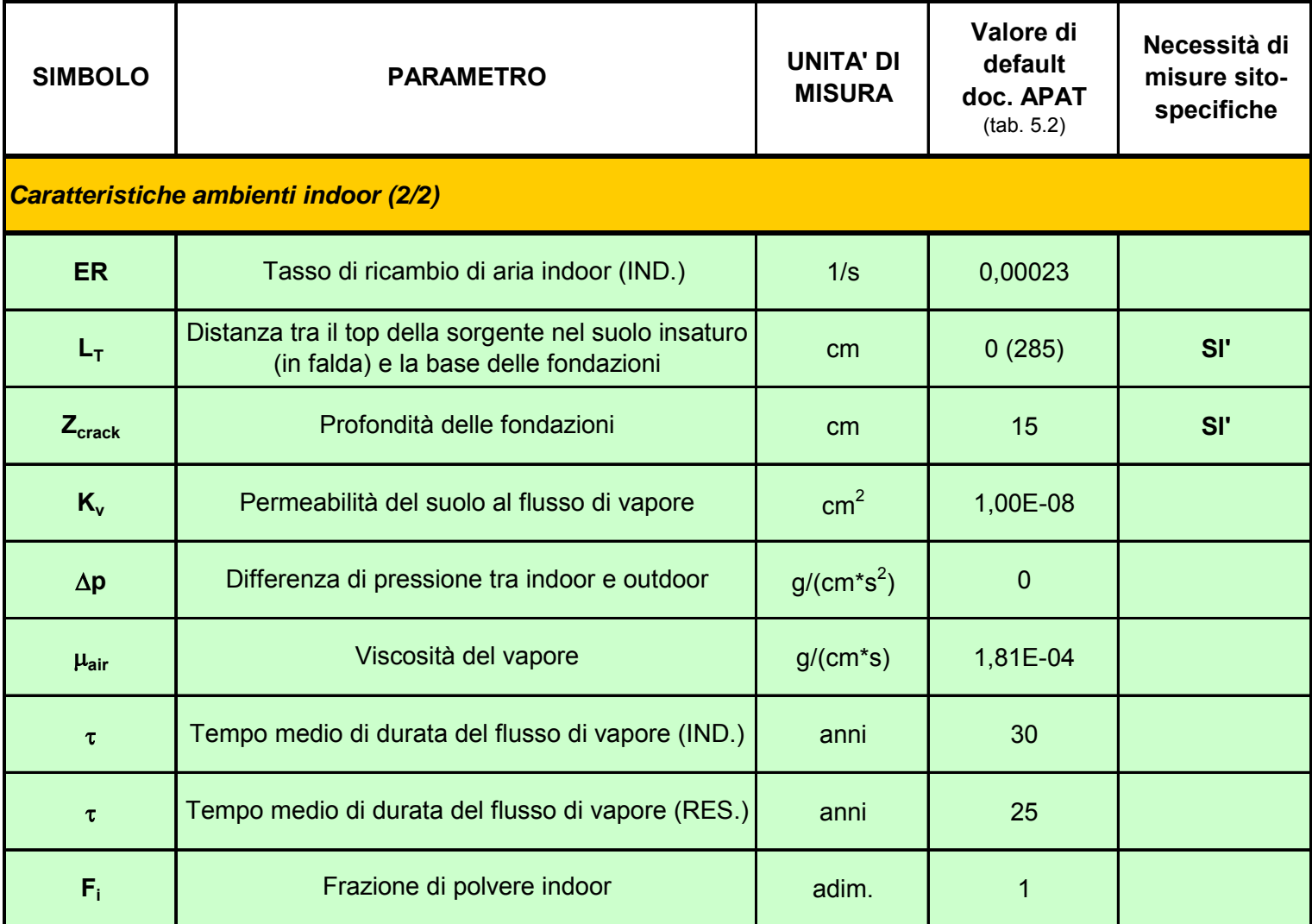

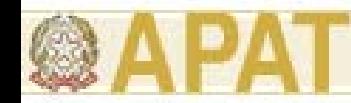

Superficie delle fondazioni e delle pareti coinvolte dall'infiltrazione  ${\sf A}_{\sf b}$  [cm $^2$ ]

Rappresenta la superficie dell'edificio complessivamente interessata dal fenomeno di infiltrazione indoor dei contaminanti.

Nel caso di edificio e/o locale fuori terra, questa coincide con l'area delle fondazioni, ossia l'area della base della struttura:

$$
A_b = a \times b
$$

Nel caso di locali interrati o seminterrati, tale superficie sarà data dalla somma dell'area della base dell'edificio più l'area delle pareti interrate:

$$
A_b = (a \times b) + 2(a \times c) + 2(b \times c)
$$

I simboli *a* <sup>e</sup>*b* indicano rispettivamente la larghezza e la lunghezza dell'edificio, mentre *c* indica l'altezza della parete interrata

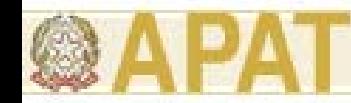

Rapporto tra volume indoor e area di infiltrazione  $\mathsf{L}_{\mathsf{B}}$  [cm]

Nel caso di edifici fuori terra il rapporto tra volume e area dell'edificio coincide con l'altezza *h* dell'edificio stesso:

$$
L_{\scriptscriptstyle b} = \frac{V_{\scriptscriptstyle b}}{A_{\scriptscriptstyle b}} = h
$$

Nel caso di locali interrati o seminterrati, tale rapporto risulta inferiore all'altezza dell'edificio, poiché nel calcolo di A<sub>b</sub> si tiene conto anche dell'area delle pareti interrate soggette a infiltrazione:

$$
L_b = \frac{V_b}{A_b} < h
$$
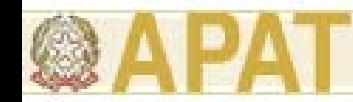

### **(3.2.5) Parametri degli ambienti confinati**

Frazione areale di fratture h [adim.]

La frazione areale di fratture rappresenta il rapporto tra l'area delle fratture nella superficie di infiltrazione e l'area totale della superficie:

$$
\eta = \frac{A_{\text{crack}}}{A_b}
$$

Può variare in un range compreso tra 0 (superficie priva di fratture) e 1 (superficie priva di pavimentazione).

Il valore indicato come default all'interno del presente documento è 0,01, in conformità a quanto riportato negli standard ASTM e nel database dei software ROME, RBCA Toolkit, GIUDITTA e RISC.

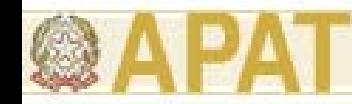

### **(3.2.5) Parametri degli ambienti confinati**

Si osserva che, qualora l'Ente di Controllo preposto alla valutazione dell'analisi di rischio ritenga opportuno, tale valore, nell'applicazione di un Livello 2 di analisi, potrebbe essere modificato sulla base delle risultanze di indagini specifiche condotte sul sito oggetto di analisi e/o di stime indirette effettuate su un numero significativo di punti secondo quanto indicato nel documento EPA "User's Guide for Evaluating Subsurface Intrusion into Buildings" (EPA, 2003).

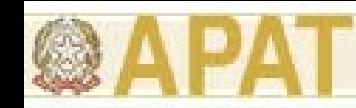

#### Parametri caratteristici del sito: valori di default di livello 1 [APAT rev. 1, 2006]

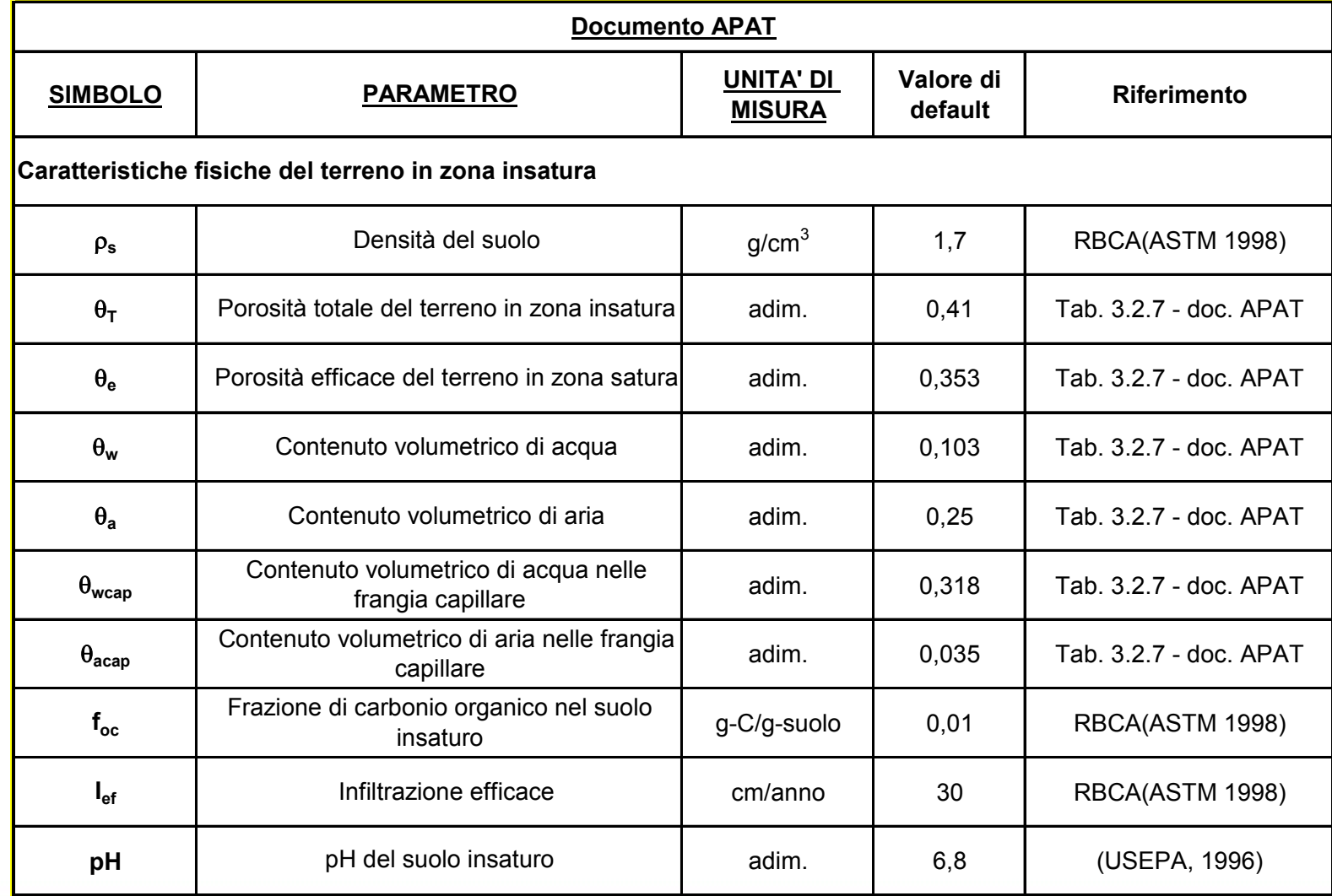

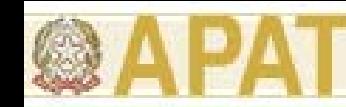

### **(3.3) Vie di migrazione: Criteri di stima dei fattori di trasporto**

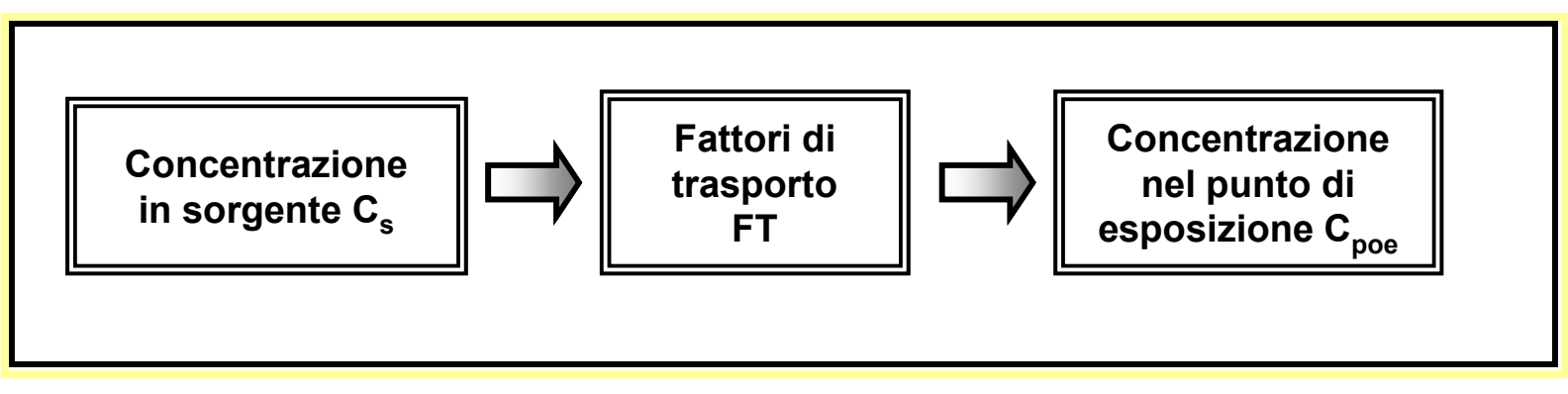

I fattori di trasporto intervengono nella valutazione delle esposizioni indirette ovvero laddove eventuali contaminanti possono raggiungere i bersagli solo attraverso la migrazione dal comparto ambientale sorgente della contaminazione.

Nella **analisi di livello 2 analisi di livello 2**, le relazioni per il **calcolo calcolo** dei fattori di trasporto sono di tipo prettamente **analitico analitico**. Si utilizzano invece modelli numerici nel caso in cui venga condotto uno studio di livello 3.

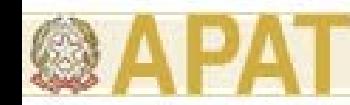

#### **(3.3) Vie di migrazione: Criteri di stima dei fattori di trasporto**

Si elencano di seguito i fattori di trasporto che intervengono nella procedura di analisi di rischio di livello 2:

**LF =** fattore di lisciviazione in falda da suolo superficiale e/o profondo;

- **DAF =** fattore di attenuazione in falda;
- **VFss <sup>=</sup>** fattore di volatilizzazione di vapori outdoor da suolo superficiale;

**VFsamb <sup>=</sup>** fattore di volatilizzazione di vapori outdoor da suolo profondo;

**VFwamb <sup>=</sup>** fattore di volatilizzazione di vapori outdoor da falda;

**PEF =** emissione di particolato outdoor da suolo superficiale;

- *(PEFin <sup>=</sup> emissione di particolato indoor da suolo superficiale);*
- **VFsesp <sup>=</sup>** fattore di volatilizzazione di vapori indoor da suolo;

**VFwesp <sup>=</sup>** fattore di volatilizzazione di vapori indoor da falda;

*(RDF = fattore di migrazione dall'acqua di falda all'acqua superficiale).*

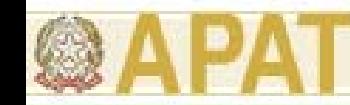

#### **Fattori di trasporto: Standard di riferimento**

**ASTM E-1739 (USA 1995) "Standard guide for Risk Based Standard guide for Risk Based Corrective Action Applied at Petroleum Release Sites Petroleum Release Sites-RBCA" .**

**EPA (USA 1994) "Technical Backgroud Document for Soil Screening Guidance for Soil Screening Guidance"**

**ASTM PS ASTM PS-104 (USA 1998) "Standard provisional guide for Risk-Based Corrective Action Based Corrective Action"**

**EPA (USA 1996) "Soil Screening Guidance: Fact Soil Screening Guidance: Fact Sheet".** 

#### **UNICHIM**

**"Manuale n. 196/1 Manuale n. 196/1 "Suoli e falde Suoli e falde contaminati contaminati, analisi di rischio s i di rischio sitospecifica, criteri e parametri specifica, criteri e parametri".** 

**CONCAWE CONCAWE "Report 3/03: european european oil industry industry guideline for risk based assessment assessment of contaminated contaminatedsites ".** 

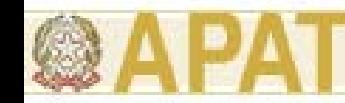

#### **Fattori di trasporto: Software di riferimento**

**RBCA TOOL RBCA TOOLKIT ver. 1.2 Groudwater Groudwater seivice seivice Inc. (USA 1999) (USA 1999)** 

> **BP-RISK ver. 4.0 BP Amoco Oil (UK) Oil (UK)**

#### **ROME ver. 2.1**

Agenzia Nazionale per la Protezione Ambientale (IT)

> **GIUDITTA ver. 3.0 GIUDITTA ver. 3.0**Provincia di Milano (IT 1997)

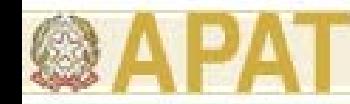

#### **Fattori di trasporto: Software di riferimento**

Nelle Appendici A-G del documento APAT sono descritti, nel dettaglio, i criteri adottati e le analisi effettuate per la individuazione e la selezione delle suddette equazioni.

Inoltre, la scelta dell'equazione da utilizzare per ciascun fattore di trasporto è stata effettuata tenendo conto di significatività, conservatività e applicabilità alla situazione italiana.

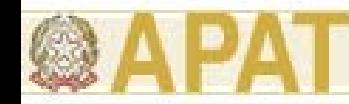

### **Fattori di trasporto: Ipotesi di base**

In generale, le principali assunzioni, su cui si basano le equazioni riportate nel documento APAT (2006), sono:

- La concentrazione degli inquinanti è uniformemente distribuita nel suolo ed è costante per tutto il periodo di esposizione.
- Terreno omogeneo, isotropo e incoerente (si escludono quindi i suolo porosi per fessurazione, i quali necessitano di modellistica specifica corrispondente ad un livello 3 di analisi).
- Non si considerano fenomeni di biodegradazione (ad eccezione del DAF) o meccanismi di decadimento/trasformazione delle sostanze inquinanti nel suolo, in soluzione nell'acqua o in fase vapore.

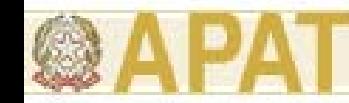

#### **Fattori di trasporto: (Modulo 1 Corso APAT)**

#### **FATTORE DI LISCIVIAZIONE IN FALDA (LF)**

#### **FATTORE DI ATTENUAZIONE IN FALDA (DAF) FATTORE DI ATTENUAZIONE IN FALDA (DAF)**

#### **FATTORE DI VOLATILIZZAZIONE INDOOR DA SUOLO ( FATTORE DI VOLATILIZZAZIONE INDOOR DA SUOLO (VFsesp)**

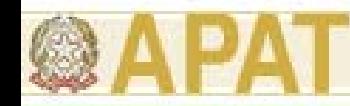

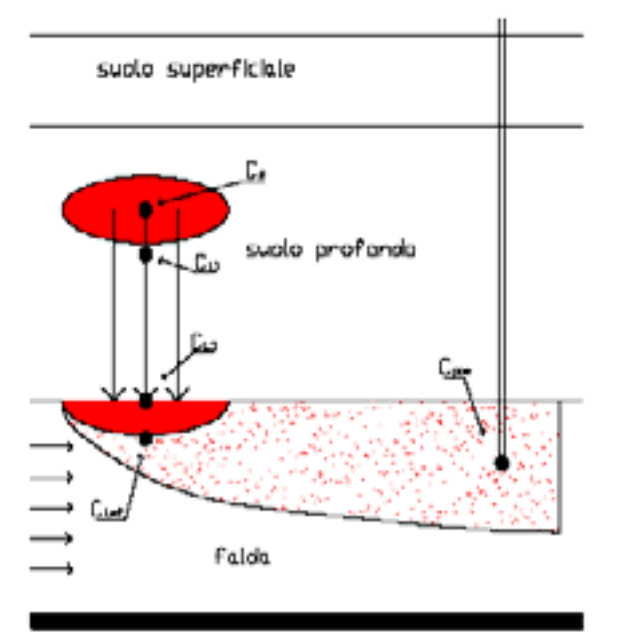

Fig. 4.2

Il fattore di lisciviazione consente di valutare l'attenuazione subita dalla concentrazione di contaminante dovuta al trasporto dalla sorgente di contaminazione, dal suolo profondo o superficiale, al piano di falda a causa dell'infiltrazione d'acqua nello strato insaturo di suolo ed alla successiva diluizione nell'acquifero superficiale.

Quindi, tale fattore rappresenta il rapporto tra la concentrazione nella sorgente (Cs) e quella che si avrà nella falda (CLmf):

$$
LF = \frac{C_{Lmf}}{C_s} \left[ \frac{\frac{mg}{l - H_2O}}{\frac{mg}{Kg - suolo}} \right] \quad LF = \frac{\rho_s}{(\theta_w + \rho_s k_s + H\theta_a) \cdot (1 + \frac{V_{gw} \cdot \delta_{gw}}{I_{qf} \cdot W})} \cdot \frac{d_s}{L_F} = \frac{k_{ws} \cdot SAM}{LDF} = \frac{C_{L1}}{Cs} \cdot \frac{C_{L1}}{C_{L1}} \cdot \frac{C_{Lmf}}{C_{L1}}
$$

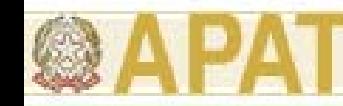

1. Coefficiente di partizione suoloacqua:

$$
k_{\scriptscriptstyle sw} = \frac{C_{\scriptscriptstyle L1}}{C_{\scriptscriptstyle s}} = \left[\frac{mg/L - H_{\scriptscriptstyle 2}O}{mg/kg - suolo}\right] = \frac{\rho_{\scriptscriptstyle s}}{\theta_{\scriptscriptstyle w} + k_{\scriptscriptstyle s}\rho_{\scriptscriptstyle s} + H\theta_{\scriptscriptstyle a}}
$$

*tiene conto della partizione dell'inquinante tra acqua, aria e suolo*

2. Coefficiente di attenuazione del suolo (Soil Attenuation Model):

$$
SAM = \frac{C_{L1}}{C_{L1}} = [a \dim] = \frac{d_s}{L_F}
$$

*tiene conto del percorso che l'inquinante fa per raggiungere il piano di falda* 

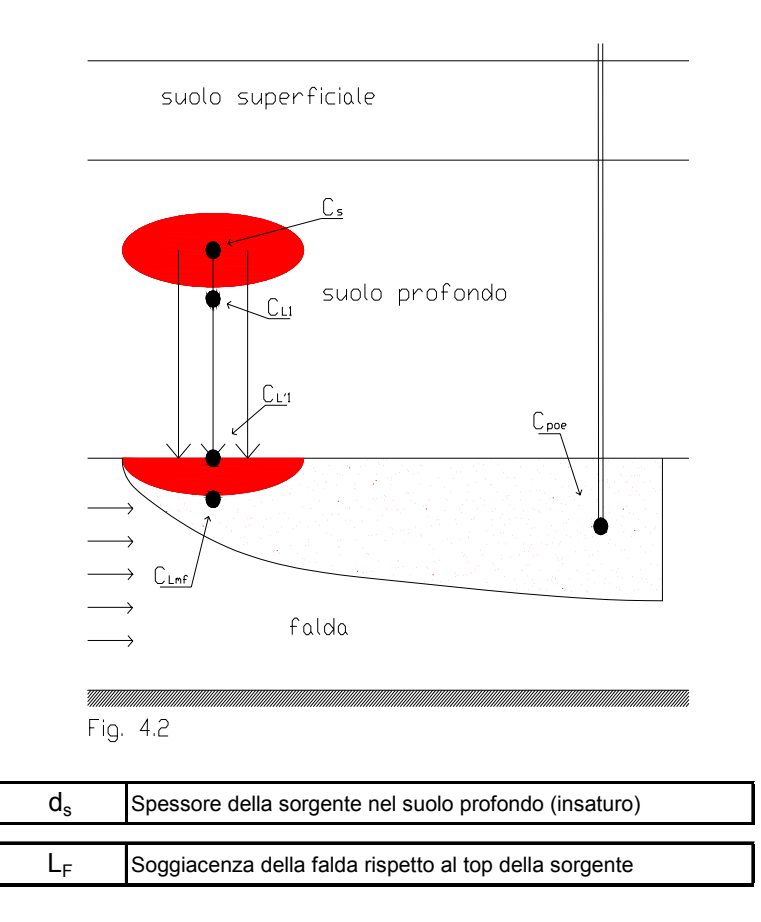

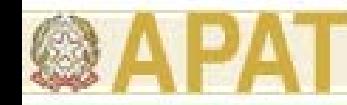

3. <u>Fattore di diluizione (Leachate</u> Diluition Factor):

$$
LDF = \frac{C_{L1}}{C_{Lmf}} = [a \dim] = 1 + \frac{V_{gw} \cdot \delta_{gw}}{I_{ef} \cdot W}
$$

*tiene conto della diluizione che il contaminante subisce, una volta raggiunto il piano di falda, nel passaggio tra terreno insaturo e terreno saturo*

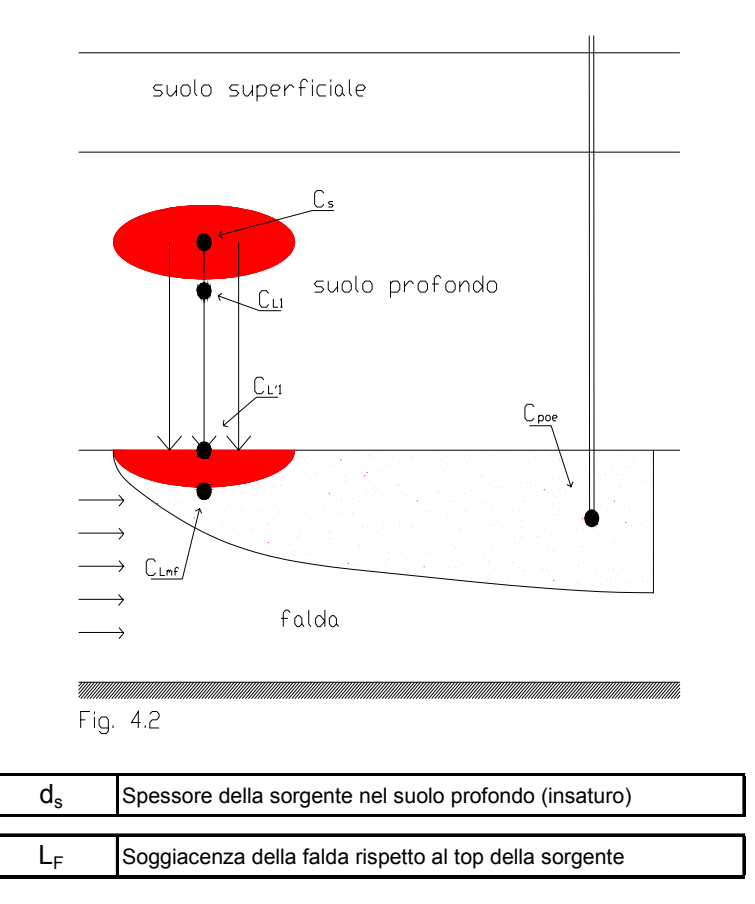

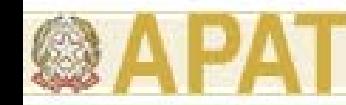

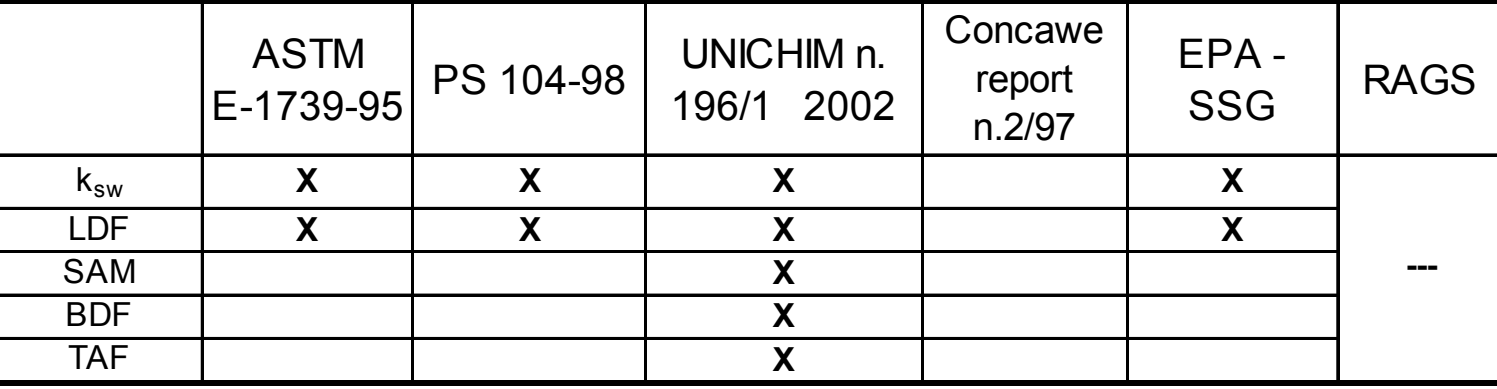

Il manuale Unichim n.196/1 introduce inoltre altri due fattori di attenuazione:

**BDF (BioDegradation Factor),** che tiene conto dei fattori di biodegradazione che possono avvenire nel tragitto dell'inquinante nella zona insatura

**TAF (Time Averaging Factor),** che per i **contaminanti cancerogeni** considera la concentrazione media per un particolare periodo di esposizione. Questo rimuove l'ipotesi di concentrazione stazionaria durante tutto il periodo di esposizione perché considera la diminuzione del rilascio del contaminante dalla sorgente nel tempo.

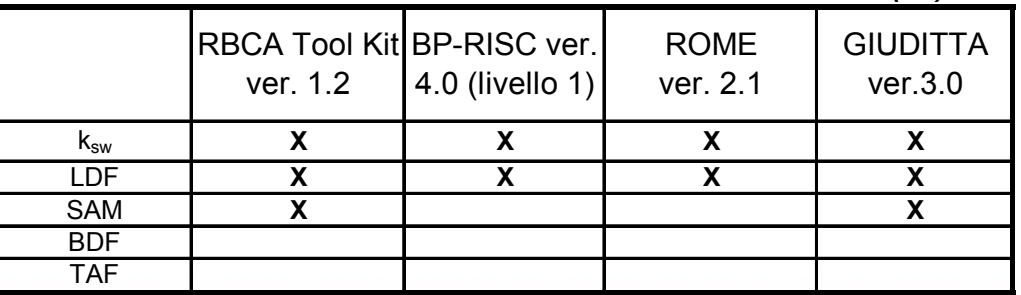

*Tab. B.4 - Software esaminati: calcolo del Fattore di lisciviazione (LF)*

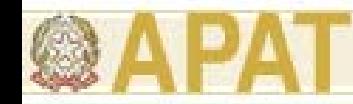

Il parametro DAF (Diluition Attenuation Factor) esprime il rapporto tra la concentrazione di un contaminante in corrispondenza della sorgente secondaria in falda  $C_{s(falda)}$  e la concentrazione al punto di esposizione  $C_{POE(falda)}$  situato a distanza x dalla sorgente nel verso di flusso:

$$
DAF = \frac{C_{s(falda)}}{C_{POE(falda)}} \left[ \frac{mg}{\frac{l-H_2O}{l-H_2O}} \right]
$$

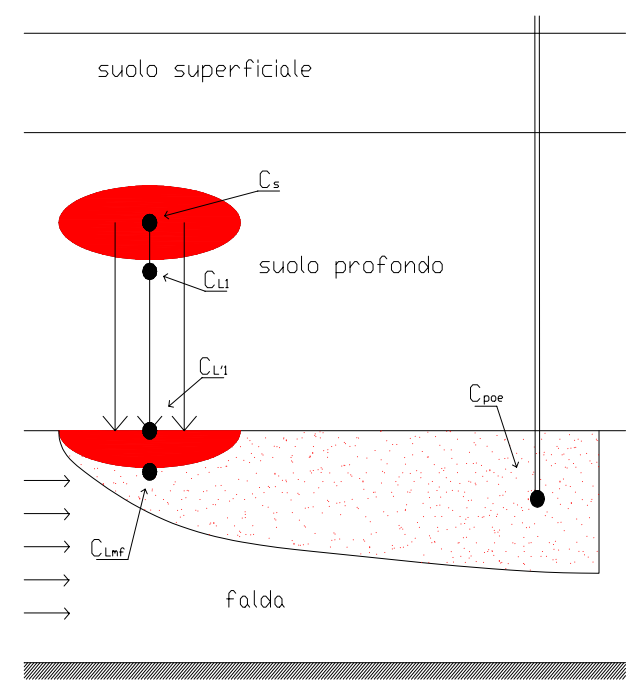

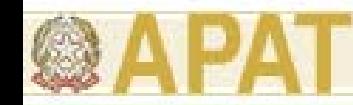

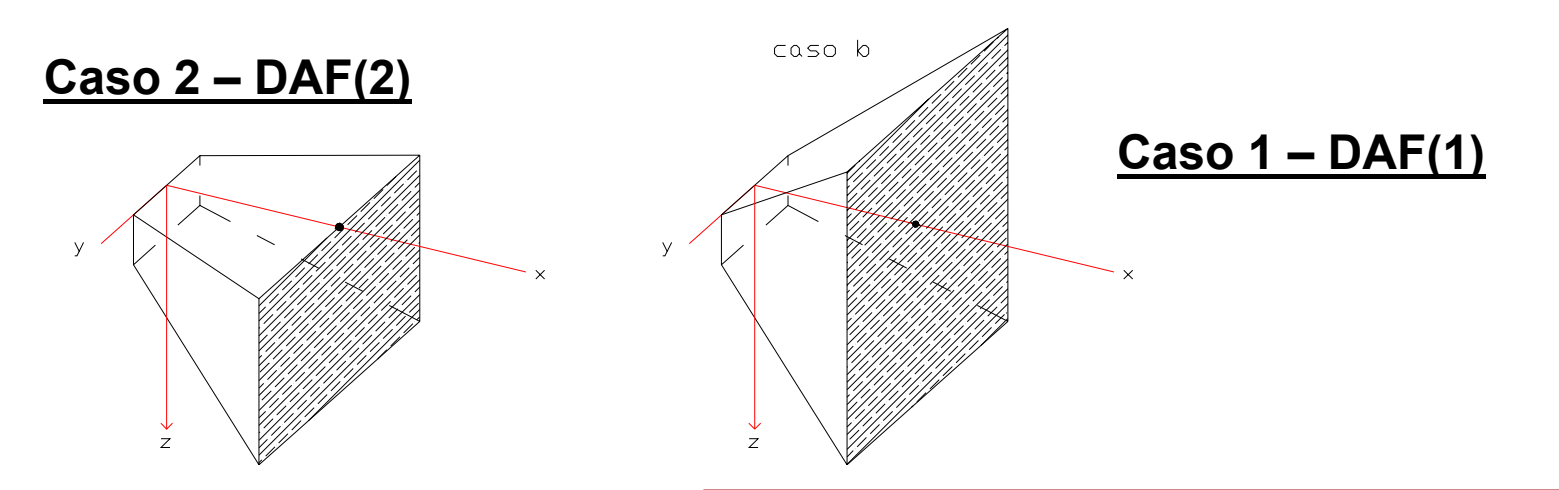

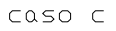

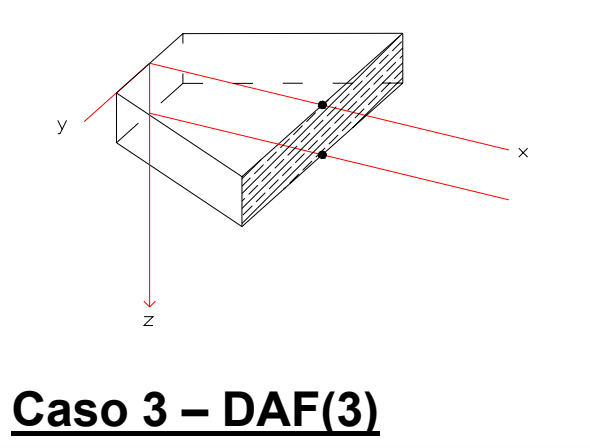

*Sorgente areale di inquinamento con concentrazione costante Co e possibili geometrie di dispersione verticale: Caso 2) dispersione verticale solo verso il basso; Caso 1) dispersione verticale verso il basso e verso l'alto; Caso 3) nessuna dispersione verticale (nella zona di miscelazione, il contaminante ha già raggiunto la base dell'acquifero)* 

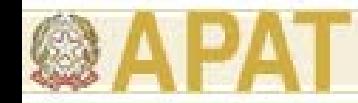

**Caso 1 - DAF(1)** 
$$
\frac{C(x)}{C_0} = \exp \left[ \frac{x}{2\alpha_x} \cdot \left( 1 - \sqrt{1 + \frac{4\lambda_i \alpha_x R_i}{v_e}} \right) \right] \cdot \left[ erf \left( \frac{S_w}{4\sqrt{\alpha_y x}} \right) \right] \cdot \left[ erf \left( \frac{S_d}{4\sqrt{\alpha_z x}} \right) \right]
$$

In tale equazione si tiene conto del fenomeno dispersivo in tutte le direzioni (x,y,z).

**Caso 2 - DAF(2)** 
$$
\frac{C(x)}{C_0} = \exp \left[ \frac{x}{2\alpha_x} \cdot \left( 1 - \sqrt{1 + \frac{4\lambda_i \alpha_x R_i}{v_e}} \right) \right] \cdot \left[ erf \left( \frac{S_w}{4\sqrt{\alpha_y x}} \right) \right] \cdot \left[ erf \left( \frac{S_d}{2\sqrt{\alpha_z x}} \right) \right]
$$

Se si ipotizza una dispersione lungo z solo nella direzione positiva. Questa ipotesi è valida ipotizzando che il piano di falda si comporti come un limite superiore nella direzione z e che la sorgente possa trovarsi al limite del piano di falda.

**Caso 3 - DAF(3)** 
$$
\frac{C(x)}{C_0} = \exp \left[ \frac{x}{2\alpha_x} \cdot \left( 1 - \sqrt{1 + \frac{4\lambda_i \alpha_x R_i}{v_e}} \right) \right] \cdot \left[ erf \left( \frac{S_w}{4\sqrt{\alpha_y x}} \right) \right]
$$

Se l'acquifero è interessato in tutto il suo spessore dalla contaminazione, quindi non potrà esserci dispersione verticale. Tale condizione è possibile quanto minore è lo spessore dell'acquifero.

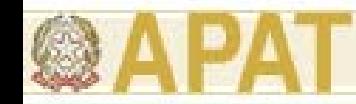

L'equazione per la stima del fattore di attenuazione laterale in falda (DAF), la cui selezione è discussa in Appendice C, prende come riferimento **il modello di Domenico**, ed è la seguente :

1) 
$$
\frac{1}{DAF} = \exp\left[\frac{x}{2\alpha_x} \cdot \left(1 - \sqrt{1 + \frac{4\lambda_i \alpha_x R_i}{v_e}}\right)\right] \cdot \left[\text{erf}\left(\frac{S_w}{4\sqrt{\alpha_y x}}\right)\right] \cdot \left[\text{erf}\left(\frac{S_d}{2\sqrt{\alpha_z x}}\right)\right]
$$

quando l'altezza della sorgente di contaminazione in falda Sd (= δgw) è inferiore allo spessore della falda da.

2) 
$$
\left(\frac{1}{DAF}\right)' = \exp\left[\frac{x}{2\alpha_x} \cdot \left(1 - \sqrt{1 + \frac{4\lambda_i \alpha_x R_i}{v_e}}\right)\right] \cdot \left[\text{erf}\left(\frac{S_w}{4\sqrt{\alpha_y x}}\right)\right]
$$

quando tutto lo spessore dell'acquifero è interessato dalla contaminazione (cosa che può facilmente accadere nei casi di piccoli spessori di falda).

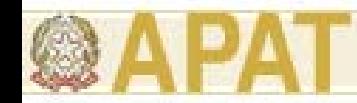

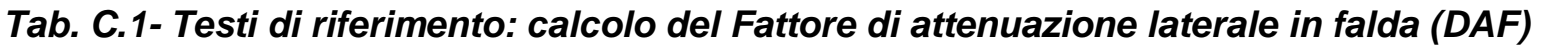

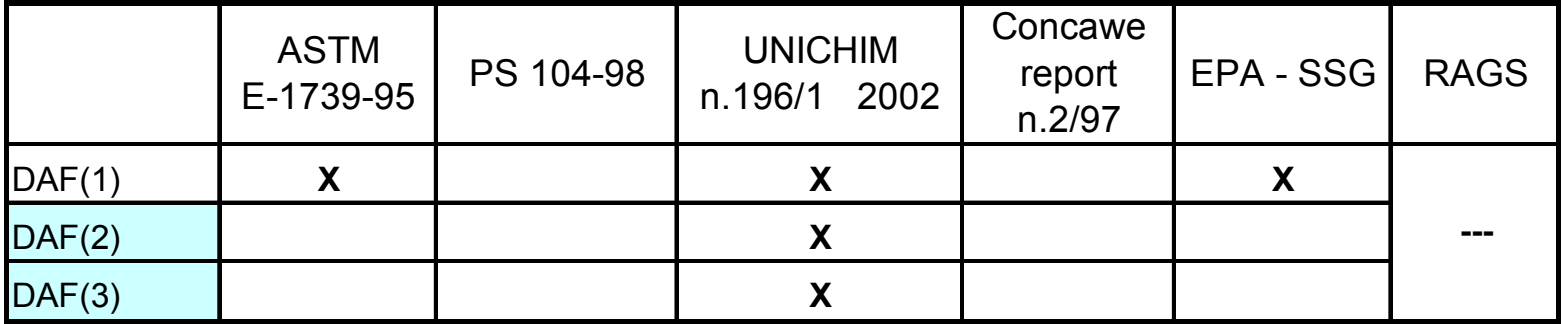

*Tab. C.4- Software esaminati: calcolo del Fattore di attenuazione laterale in falda (DAF)*

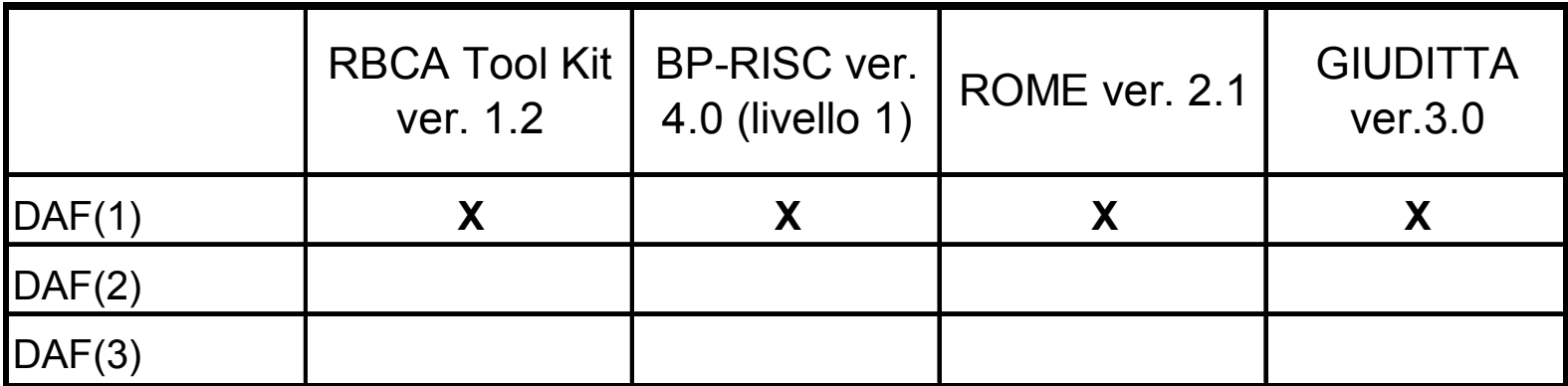

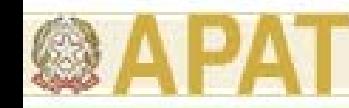

### **Fattori di volatilizzazione INDOOR**

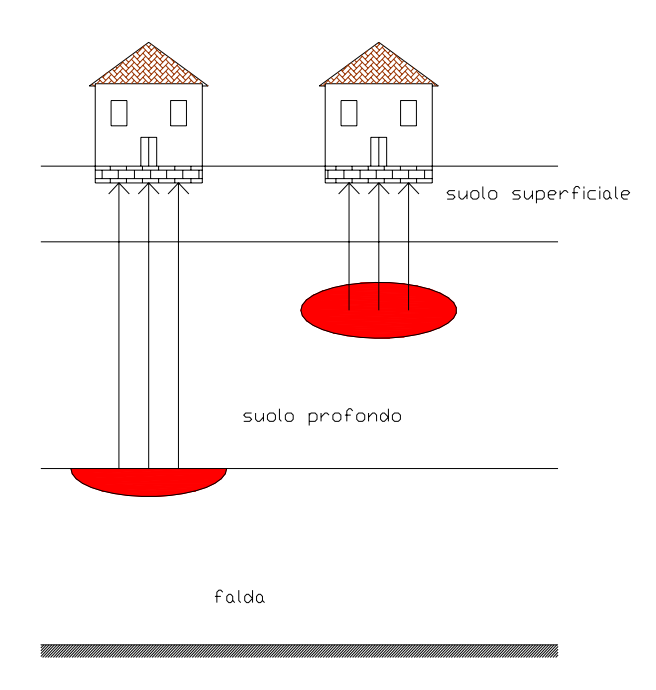

#### SORGENTE DI CONTAMINAZIONE:

- a) suolo (SS e SP)
- b) falda (GW)

#### MODALITA' DI ESPOSIZIONE:

 Inalazione in ambienti confinati (INDOOR)

#### *hp.*

- 1) Concentrazione inquinante uniformemente distribuita e costante per tutto il periodo di esposizione
- 2) Non si considerano i fenomeni di biodegradazione

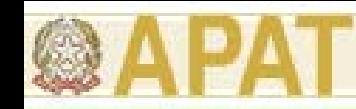

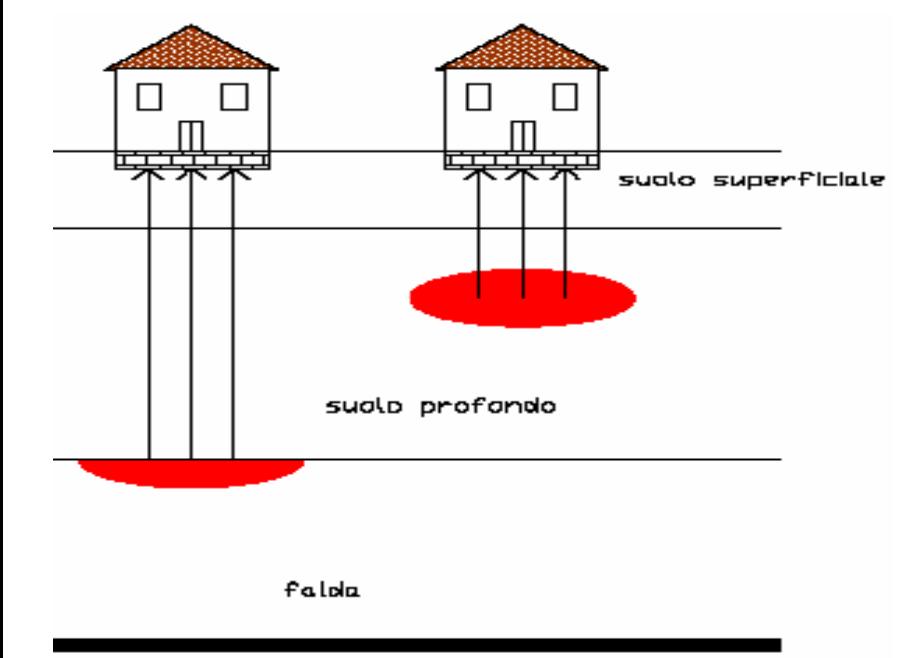

In generale, il fattore di volatilizzazione in aria indoor da suolo (SS e SP) si esprime come rapporto tra la concentrazione della specie chimica nel punto di esposizione (in aria indoor) e quella in corrispondenza della sorgente di contaminazione (suolo).

$$
VF_{\text{sesp}} = \frac{C_{\text{poe}}}{C_s} \left[ \frac{\frac{mg}{m^3 - aria}}{\frac{mg}{Kg - suolo}} \right]
$$

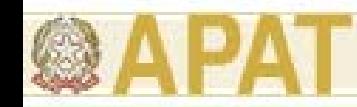

Modello di Jonson-Ettinger:

Il modello di Johnson-Ettinger è un modello analitico monodimensionale, che descrive il meccanismo di trasporto di una specie chimca dal suolo o dalla falda in ambienti indoor secondo modalità diffusive e convettive.

Nei punti distanti dal basamento prevale il fenomeno diffusivo (il contaminante migra solo per diffusione).

Vicino al basamento, se abbiamo depressurizzazione dell'edificio, sono presenti entrambi i fenomeni: diffusivo e convettivo (la migrazione del contaminante avviene anche per convezione oltre che per diffusione).

Il fenomeno convettivo è dovuto alla differenza di temperatura e quindi di pressione (∆P) tra indoor e outdoor .

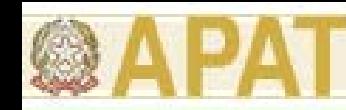

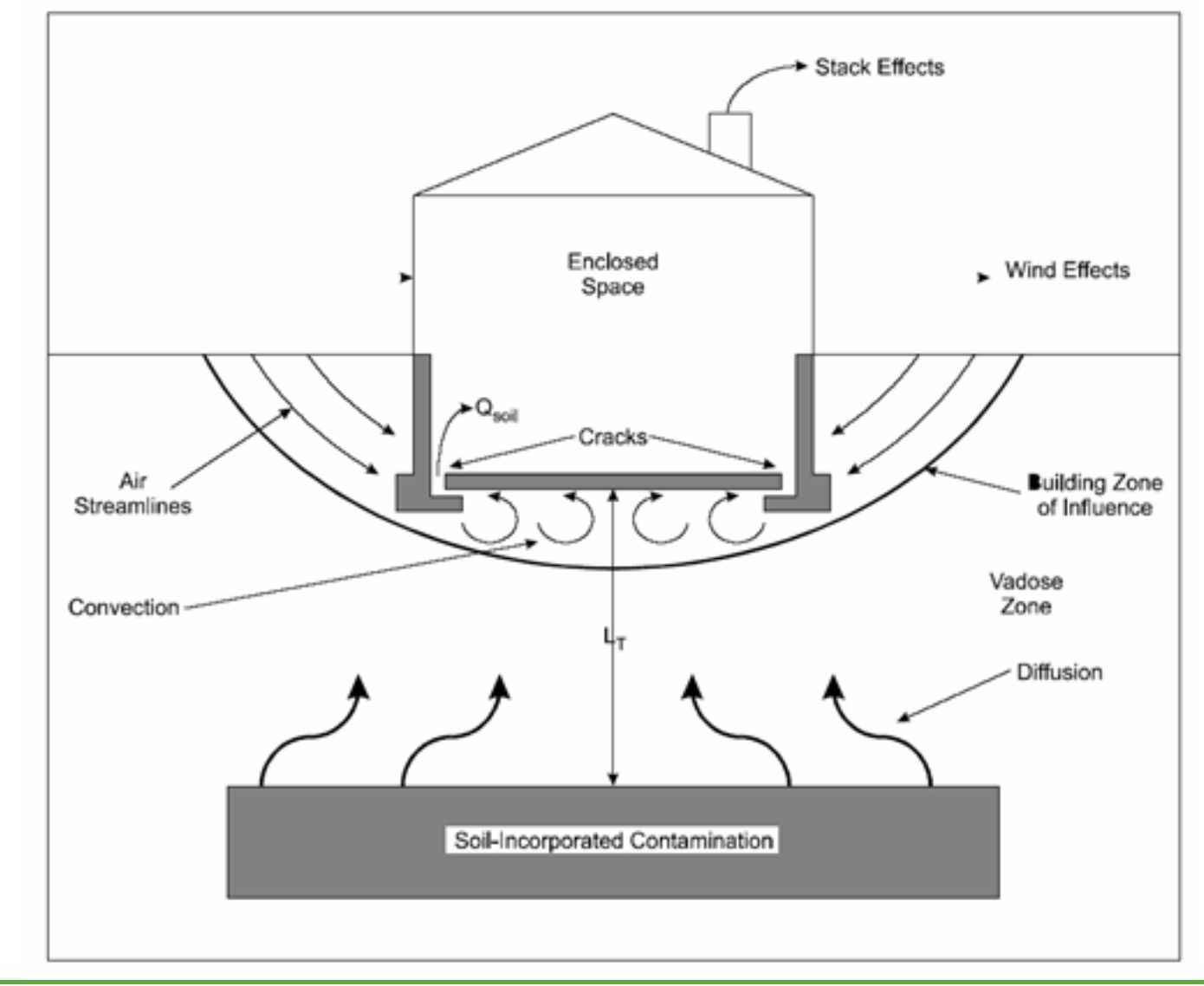

![](_page_59_Picture_0.jpeg)

Tutti i testi adottati quali standard di riferimento propongono, per il calcolo di VFsesp, l'equazione valida ipotizzando  $Q_s = 0$  (quindi  $\Delta P = 0$ ), che tiene conto del contribito diffusivo e trascura quello convettivo:

$$
VF_{sexp}(1) = \frac{\frac{H\rho_s}{\left(\mathcal{G}_w + k_s\rho_s + H\mathcal{G}_a\right)} \cdot \frac{D_s^{eff}}{L_rL_bER}}{1 + \frac{D_s^{eff}}{L_rL_bER} + \frac{D_s^{eff}L_{crack}}{D_{crack}^{eff}L_r\eta}}
$$

![](_page_60_Picture_0.jpeg)

Il documento EPA [EQM, 2003], lo standard PS 104-98 e il manuale UNICHIM n.196/1 propongono anche l'equazione del modello di Johnson-Ettinger che tiene conto del contribito diffusivo e convettivo ( $Q_s > 0$ , quindi  $\Delta P > 0$ ):

$$
VF_{sexp}(2) = \frac{\frac{H\rho_s}{\left(\mathcal{G}_w + k_s\rho_s + H\mathcal{G}_a\right)} \cdot \frac{D_s^{eff}}{L_r L_b ER} \cdot e^{\xi}}{e^{\xi} + \frac{D_s^{eff}}{L_r L_b ER} + \frac{D_s^{eff} A_b}{Q_s L_r} \cdot \left(e^{\xi} - 1\right)} \cdot 10^3
$$

Qs è il flusso di vapore entrante nell'edificio dovuto al fenomeno convettivo:

![](_page_61_Picture_0.jpeg)

Il documento EPA [EQM, 2003], e il manuale UNICHIM n. 196/1 propongono anche l'equazione ricavata da Johnson-Ettinger considerando la sorgente di contaminazione finita:

$$
VF_{\text{seap}}(3) = \frac{\rho_s \cdot d_s}{L_b \cdot ER \cdot \tau} \cdot 10^3
$$
nel caso di  $\tau > \tau_d$ . (F.12)

Solo nel documento dell'EPA del 2003 si tiene conto del caso in cui si verifichi  $\tau < \tau_d$ , introducendo la seguente espressione:

$$
VF_{sep}\left(4\right)=\frac{\rho_{s}L_{s}}{L_{b}\cdot ER\cdot\tau}\left[\left(\beta^{2}+2\psi\tau\right)^{1/2}-\beta\right]\cdot10^{3}
$$

![](_page_62_Picture_0.jpeg)

A valle di tutte le analisi e le considerazioni fatte sopra, si ritiene opportuno:

- Escludere l'utilizzo dell'equazione  $VF_{\text{max}}(2)$  poiché fornisce, anche per  $\Delta P$ molto piccoli, valori estremamente conservativi, se posti a confronto con quelli di  $VF_{\text{sep}}(1)$ , già, esso stesso, ritemuto molto conservativo, in particolar modo per i composti volatili. Inoltre, per  $\eta > 0.3$  o  $\eta < IE$ -06, l'equazione  $VF_{\text{seap}}(2)$ perde di significato.
- Selezionare, quindi, tra le equazioni  $VF_{\text{resp}}(1)$  e  $VF_{\text{sep}}(3)$  quella che restituisce il valore minore

![](_page_63_Picture_0.jpeg)

Tabella F.1 – Testi di riferimento: calcolo del Fattore di volatilizzazione di vapori indoor da suolo (VFsesp)

|                                                                                          | ASTM<br>E-1739-95 | PS 10498 | <b>UNICHIM</b><br>n.196/1 2002 report 1997 |  | Concawe [EPA - 2003] | <b>RAGS</b> |  |
|------------------------------------------------------------------------------------------|-------------------|----------|--------------------------------------------|--|----------------------|-------------|--|
| VFsesp(1);                                                                               |                   |          |                                            |  |                      |             |  |
| VFsesp(2)                                                                                |                   |          |                                            |  |                      |             |  |
| VFsesp(3)                                                                                |                   |          |                                            |  |                      |             |  |
| ${\sf VFsesp}(4)$                                                                        |                   |          |                                            |  |                      |             |  |
| (") EPA-EQM 2003 "User's guide for evaluating subsurface vapour intrusion into building" |                   |          |                                            |  |                      |             |  |

Tabella F.4 – Software esaminati: calcolo del Fattore di volatilizzazione di vapori indoor da suolo (VFsesp)

|                        | RBCA Tool Kit   BP-RISC ver.  <br>ver. 1.2 | $\vert$ 4.0 (livello 1) | ROME ver. 2.1 | <b>GIUDITTA</b><br>ver.3.0 |
|------------------------|--------------------------------------------|-------------------------|---------------|----------------------------|
| VFssp(1)               |                                            |                         |               |                            |
| VF <sub>sesp</sub> (2) |                                            |                         |               |                            |
| VFsesp(3)              |                                            |                         |               |                            |
| IVFsesp(4)             |                                            |                         |               |                            |

![](_page_64_Picture_0.jpeg)

#### **Fattori da trasporto: Ambienti aperti e confinanti**

Le equazioni per il **calcolo dei fattori di volatilizzazione, in ambienti aperti (outdoor) e confinati (indoor)** rappresentano la capacità attuale di descrizione matematica dei fenomeni nell'ambito di applicazione di un Livello 2 di Analisi di Rischio.

Laddove l'applicazione di tali equazioni determini un valore di rischio non accettabile per la via di esposizione inalazione di vapori outdoor e/o indoor, dovranno essere eventualmente previste campagne di indagini (misure di soil-gas, campionamenti dell'aria indoor e outdoor) allo scopo di verificare i risultati ottenuti mediante l'applicazione del modello di analisi di rischio; il piano delle indagini e dei monitoraggi dovrà essere concordato con le Autorità di Controllo. Tale approccio risulta in accordo con le più recenti indicazioni tecnico-scientifiche elaborate da organismi di controllo statunitensi

sulla base di una consolidata esperienza applicativa. Tra i documenti di riferimento è opportuno citare il riferimento CalEPA (2005).

![](_page_65_Picture_0.jpeg)

#### **Vie di migrazione e di esposizione**

![](_page_65_Picture_287.jpeg)

![](_page_66_Picture_0.jpeg)

#### **Attinenza dei software ai criteri metodologici [APAT, 2006]**

![](_page_66_Picture_24.jpeg)

Tabella 5.2-1: attinenza dei software esaminati ai criteri di questo documento.

![](_page_67_Picture_0.jpeg)

L'analisi di sensibilità è una tecnica comunemente usata nel campo della modellistica per valutare l'effetto della variabilità <sup>e</sup> dall'incertezza dei parametri che intervengono nelle procedure di calcolo sul risultato ottenuto dall'applicazione di un determinato modello matematico.

Lo strumento dell'analisi di sensibilità è stato applicato nell'ambito dell'analisi di rischio con i seguenti obiettivi:

- Quantificare l'effetto della variazione dei diversi parametri sitospecifici e geometrici sul valore del rischio calcolato;
- Individuare una lista di parametri che debbono prioritariamente essere determinati mediante misure sito-specifiche;
- Fornire una indicazione su quale sia la scelta più conservativa per il valore di un determinato parametro, in presenza di un set di dati.

![](_page_68_Picture_0.jpeg)

Tra i parametri, non sono stati considerati quelli di esposizione, il cui effetto sull'esposizione e quindi sul rischio è di tipo lineare, visto che compaiono esplicitamente nelle equazioni per il calcolo dell'esposizione stessa.

Per quanto attiene agli altri parametri (sito-specifici <sup>e</sup> geometrici) questi rientrano di fatto nel calcolo della concentrazione al punto di esposizione, nei quali entrano più propriamente come parametri per il calcolo dei fattori di trasporto.

Per questo motivo, lo studio di sensibilità è stato focalizzato riferendosi esclusivamente alle equazioni relative al calcolo dei fattori di trasporto definite così come descritto nel Capitolo 3.3 del documento "Criteri Metodologici".

![](_page_69_Picture_0.jpeg)

Classificazione dei parametri in funzione della sensibilità

![](_page_69_Picture_127.jpeg)

![](_page_70_Picture_0.jpeg)

Classificazione dei parametri in funzione della sensibilità

![](_page_70_Picture_117.jpeg)

![](_page_71_Picture_0.jpeg)

#### Criterio di selezione del valore dei parametri

Infine, con riferimento ad i criteri per la stima dei parametri sitospecifici esposti in precedenza, i risultati dell'analisi di sensibilità sono stati impiegati per definire se la scelta più conservativa per un dato parametro corrisponda al valore massimo o ad un opportuno <u>UCL</u> della media ovvero al <u>valore minimo o ad un opportuno LCL</u> della media.

Questa indicazione è fornita nella slide seguente, dove:

con il simbolo ">" si indica che il valore più conservativo è quello massimo o l'opportuno UCL della media di un determinato data set;

con il simbolo "<" si indica che il valore più conservativo è il minimo o l'opportuno LCL della media di un determinato data set.
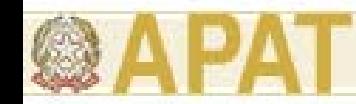

## **Analisi di sensibilità (Appendice N)**

## Criterio di selezione del valore dei parametri

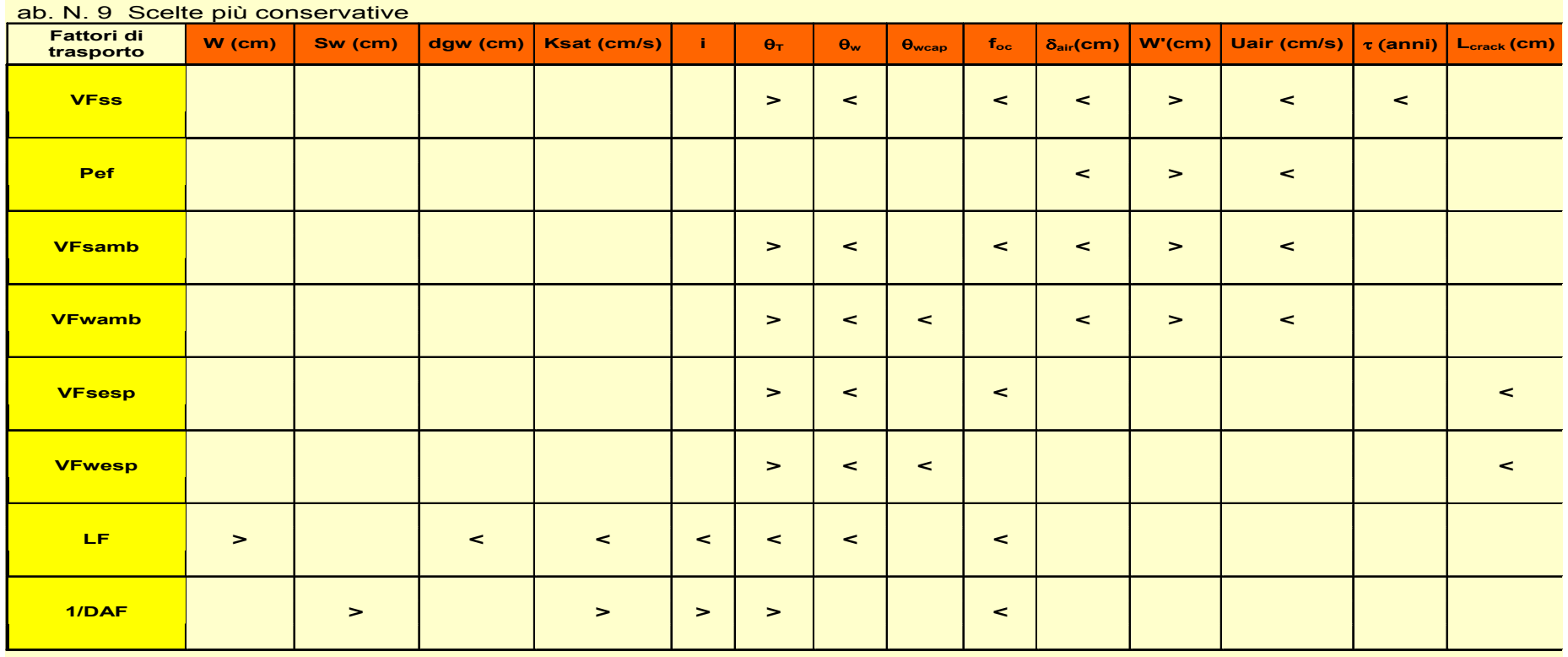